# Processing data collected with Pilatus/Eiger detectors

James Parkhurst IUCR Computing School, Bangalore, August 2017

#### **Introduction**

- Overview of Pilatus/Eiger detectors
- Overview of the DIALS integration program
- Data processing for Pilatus/Eiger detectors
	- Weak data
	- Spot finding
	- Background modelling
- Performance issues and parallelism

#### How does a Pilatus/Eiger detector work?

**Sensor pixel:** direct detection of X-ray photons -> one e-/hole pair per 3.6 eV.

Pixel electronics: counting of charge pulses.

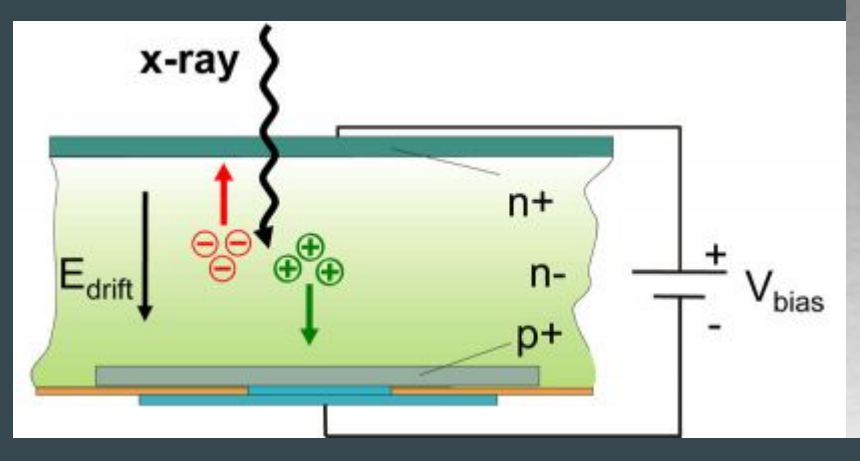

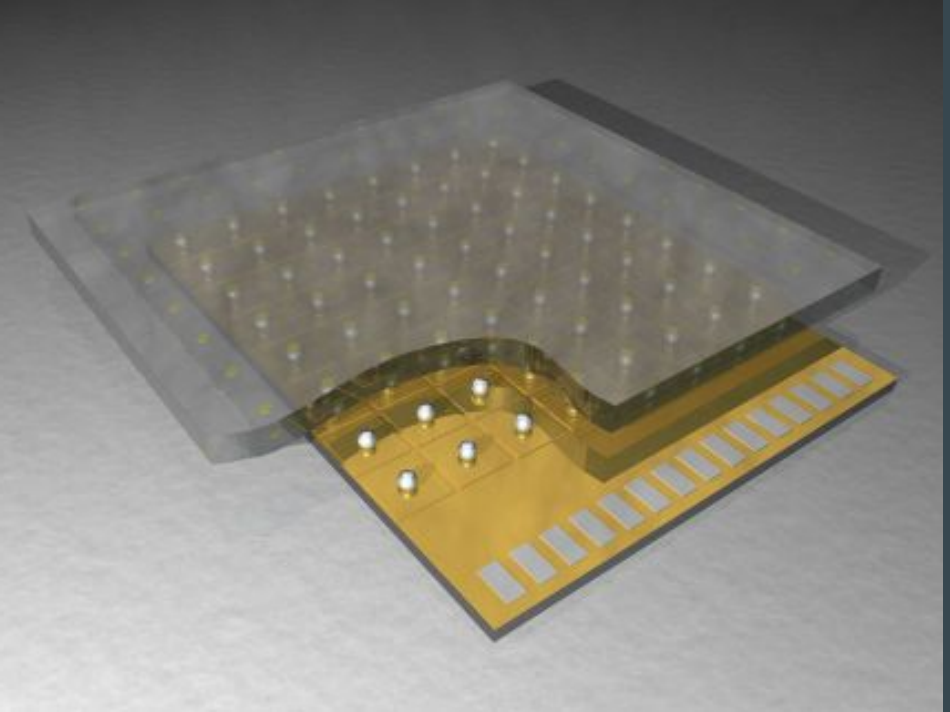

#### Modular detector

Pilatus/Eiger detectors are composed of modules: 8x2 array of CMOS ASICs

Each sensor module is a continuous 487 x 195 array of 94,965 pixels covering an active area of 83.8 mm x 33.5 mm

Modules are arranged to form larger detectors (Pilatus 6M contains 60 modules in a 5 x 12 grid)

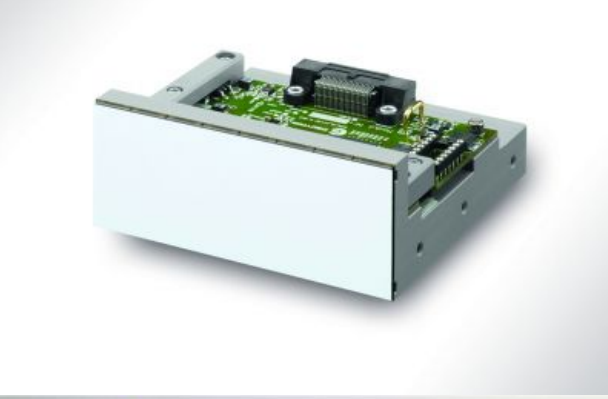

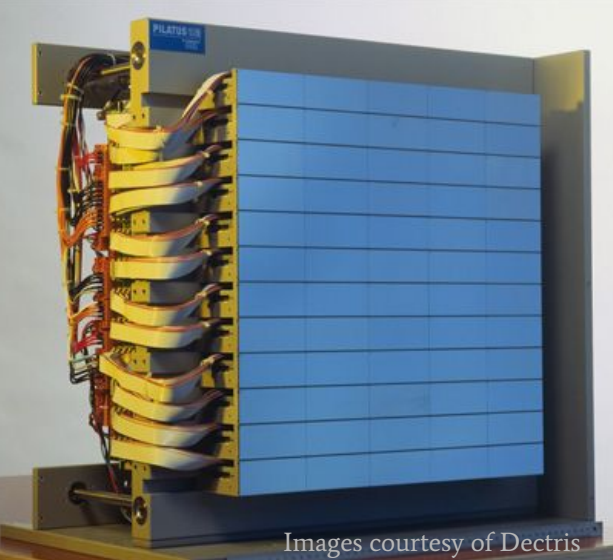

## High flux - retriggering

- Incident X-rays converted to electric charge
- Once charge is greater than a threshold, a count is registered.
- In "paralyzed" mode (Pilatus 2/Eiger), another count is only registered after the charge decreases below and increases above the threshold again.
- In "retriggering" mode (Pilatus 3), if the charge stays above the threshold, another count is registered after a certain time.

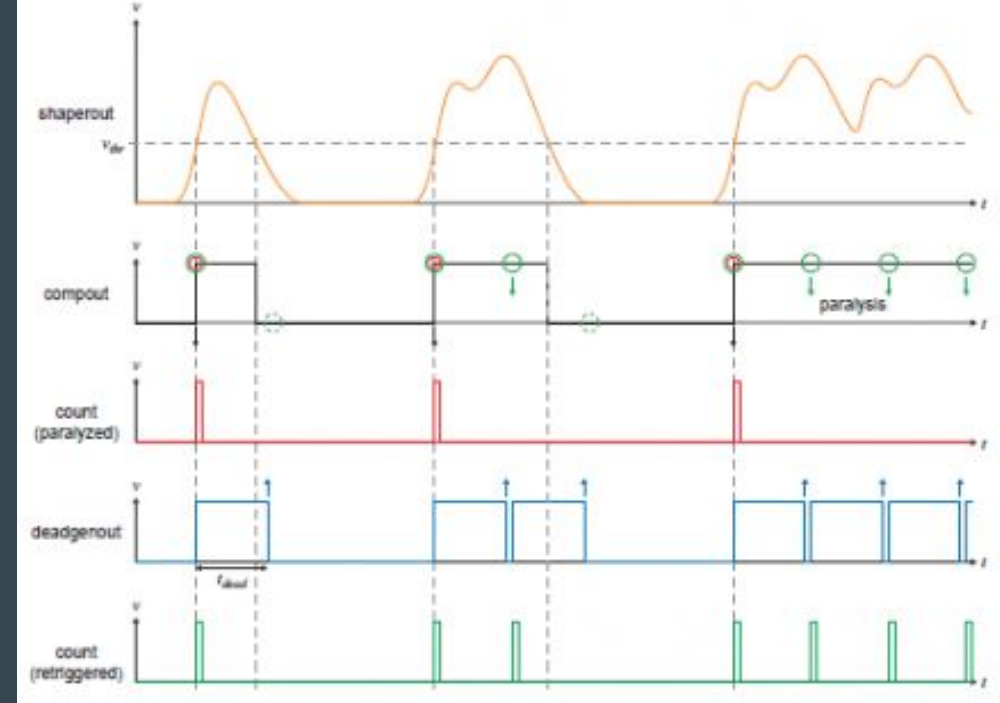

#### Count rate

- Due to the counting process there is a small dead time after each hit
- This becomes significant at high flux where some counts are lost
- The measured count rate is linear up to about 1Mcps

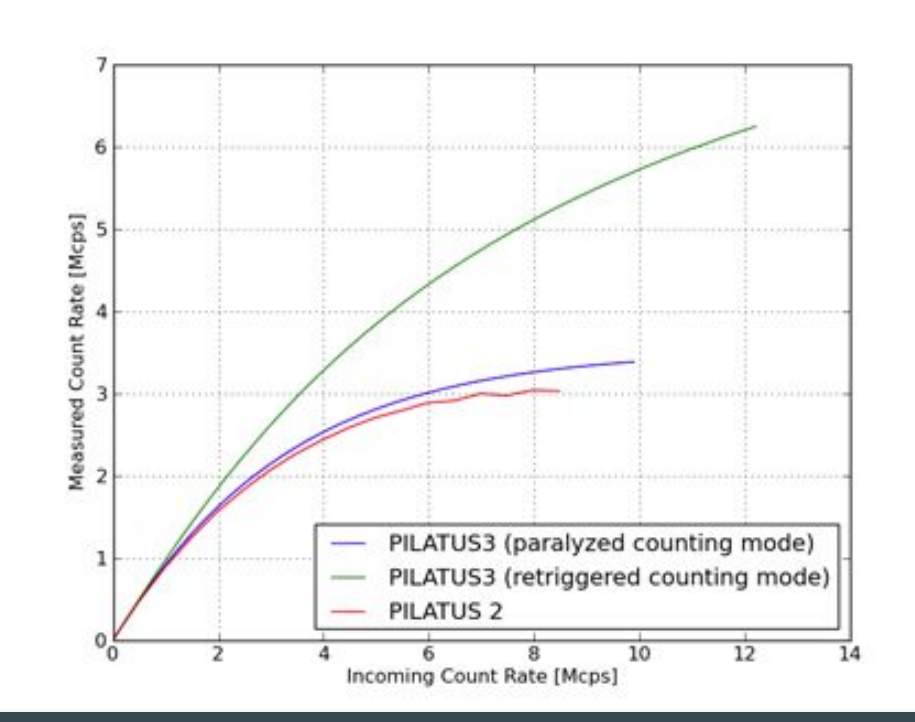

### Virtual pixels

- Each module contains an 8x2 array of CMOS readout chips
- **•** Chips have a small gap between them.
- This is spanned by 2 larger pixels (1.5x size of normal pixel)
- Counts are distributed into three "virtual pixels" after readout.
- The counts in the virtual pixels are therefore correlated.

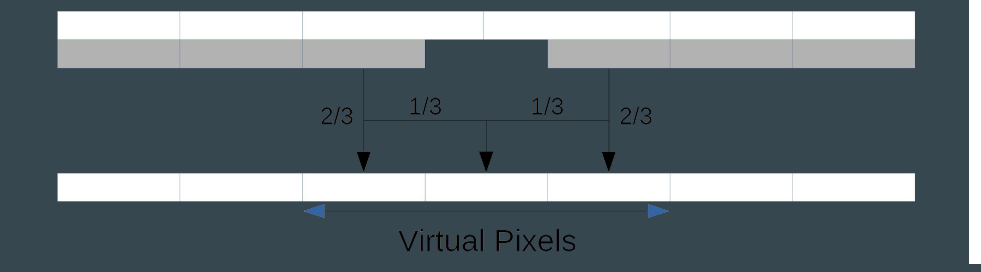

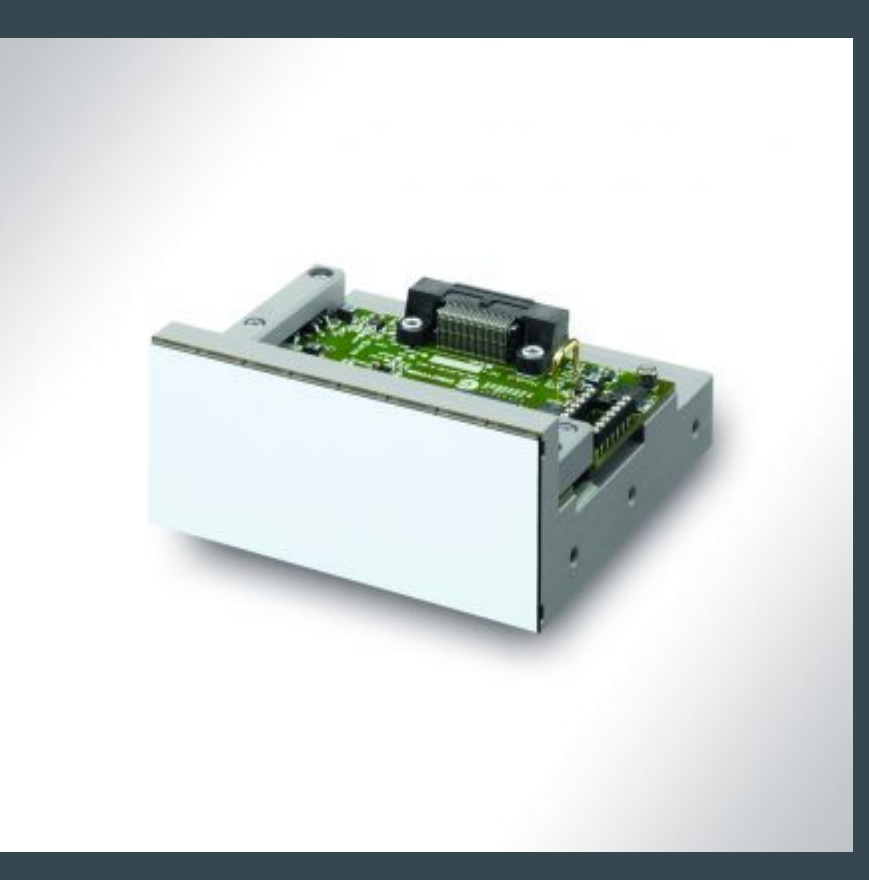

#### Pixel array detectors

- Direct detection of X-rays
- Single-photon counting
- Good signal-to-noise ratio and high dynamic range (zero dark signal, zero noise)
- Low-energy X-ray suppression (energy resolution by single energy threshold)
- Short readout time and high frame rates
- Modular detectors enabling multi-module detectors with large active area

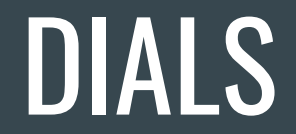

### Acknowledgements

**XDS** 

The usage and contro

positive amount of c

incident beam and cr

imposes no limitati

directions of the rot

oscillation range cov

research papers

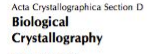

ISSN 0907-4449

#### **Wolfgang Kabsch**

Max-Planck-Institut für Medizinische Forschung, Abteilung Biophysik, Jahnstrasse 29, 69120 Heidelberg, Germany

Correspondence e-mail wolfgang.kabsch@mpimf-heidelberg.mpg.de

**Biological** package XDS for described in the con Crystallography include automatic de ISSN 0907-4449 range and recognition Moreover, the limita number of correction pixel contents have b I. W. Pflugrath been restructured fo and completeness of Molecular Structure Corporation, 9009 New measurement. Trails Drive, The Woodlands, TX 77381, USA 1. Functional spec Correspondence e-mail: [wp@msc.com The program package developed for the re recorded on a plana monochromatic X-ra XDS accepts a rotation images from and multiwire area metrics and produce: of the reflections occ way. The program as

X-ray diffraction images from ISSN 0907-4449 sensitive detectors can be cha depending on whether the rotatic is greater than or less than the c The expectations and consequen and thin images in terms of spa X-ray background and  $I/\sigma(I)$  at software suite for processing a introduced, and results from d those from another popular pack 1. Introduction

Two-dimensional position-sensiti for many years in X-ray diffract cular, data from crystals of macr oligonucleotides and their cor acquired with an area detector obsolete), a multi-wire system recently commercialized char coupled to a phosphor-coated fit detectors, the crystal, centered in oscillated around a single axis th  $\sim$  2.0°, while counts from diffract for a specified time. At the en detector is read out and the cou two-dimensional array with each to a distinct position on the c

The integrati

uncertainties), togeth crystal unit-cell param reliable, but should i intervention. The pro three stages. The first parameters and the o parameters may indica The second step is to r parameters and also t known as post-refiner images, which consists reflections on each in intensity of each reflex out while simultaneou

The objective of any

produce from a set of

with their associated

The collection of mac gone dramatic advan advent of two-dimensi and CCDs, crystal cry monochromatic and

Centre National de la Recherche Scientifique Université Paris-Sud

#### Laboratoire pour l'Utilisation du Rayonnement Electromagnétique

#### Proceedings

of the EEC Cooperative Workshop

on Position-Sensitive Detector Software

(Phases I & II)

held at L.U.R.E. from May 26 to June 7, 1986.

#### research papers

Acta Crystallographica Section D

#### The finer things in

#### research papers

Acta Crystallographica Section D **Biological** Crystallography

Andrew G. W. Leslie

MRC Laboratory of Molecular Biology, Hills Road, Cambridge CB2 2QH, England

Correspondence e-mail: andrew@mrc-lmh cam ac uk

parameters. Basic fea each of these three so

with reference to the 1. Introduction

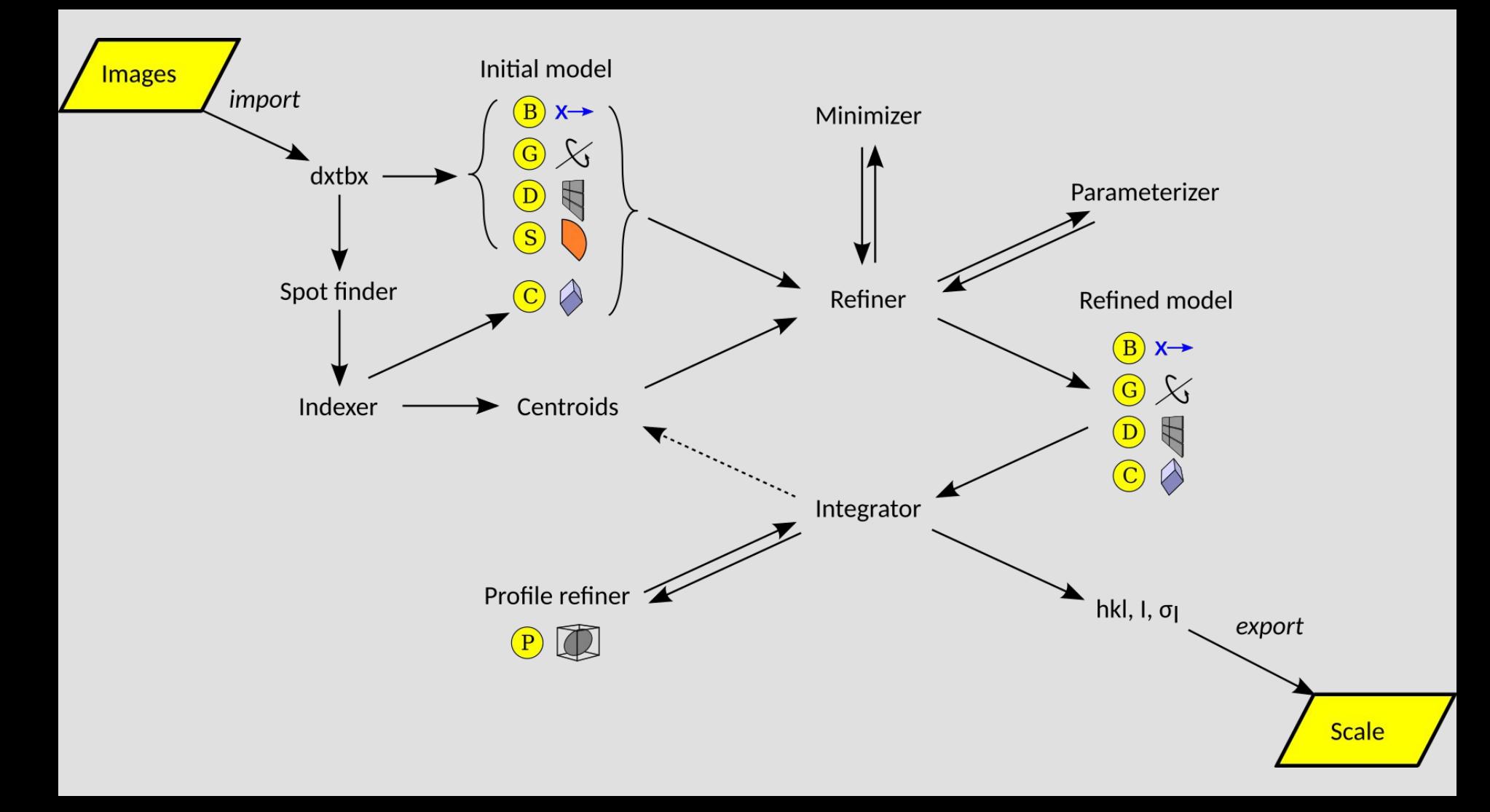

#### **Transitions**

CCD PAD: Pilatus PAD: Eiger rayonux rayonux DECTRIS DEC<sup>-</sup> **DECTRIS**<br>PLATUS3X DECTRIS<br>PLATUSSE<br>**2M 6M** 1229 632 PILATUS3 S and X product pages ... EIGER X product pages... New Algorithms

New infrastructure

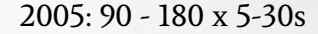

2005: 90 - 180 x 5-30s 2015: 900 - 36,000 x 5-100/s

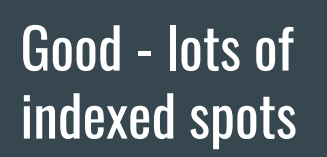

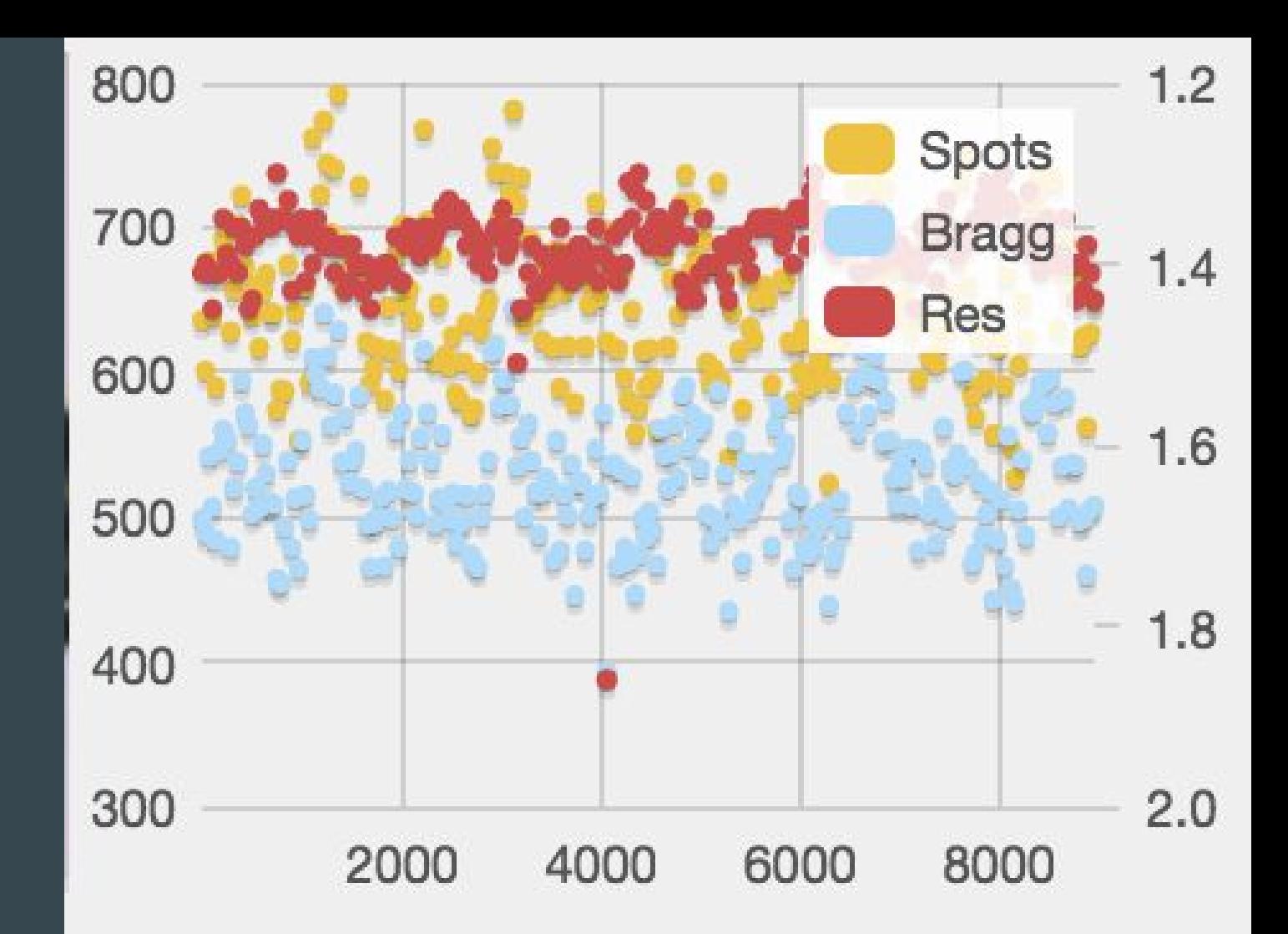

Bad - crystal leaving beam

Could treat as two sweeps

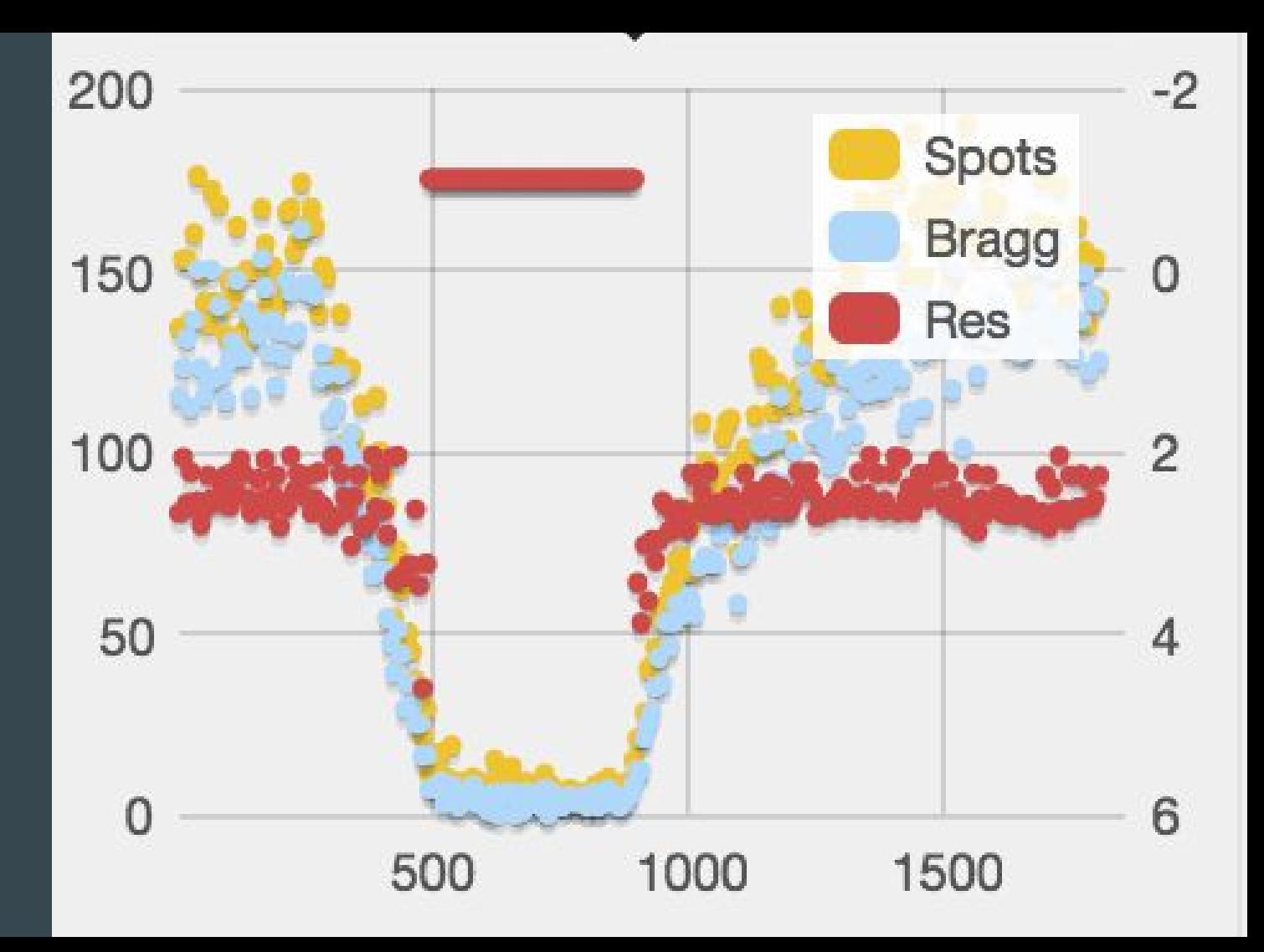

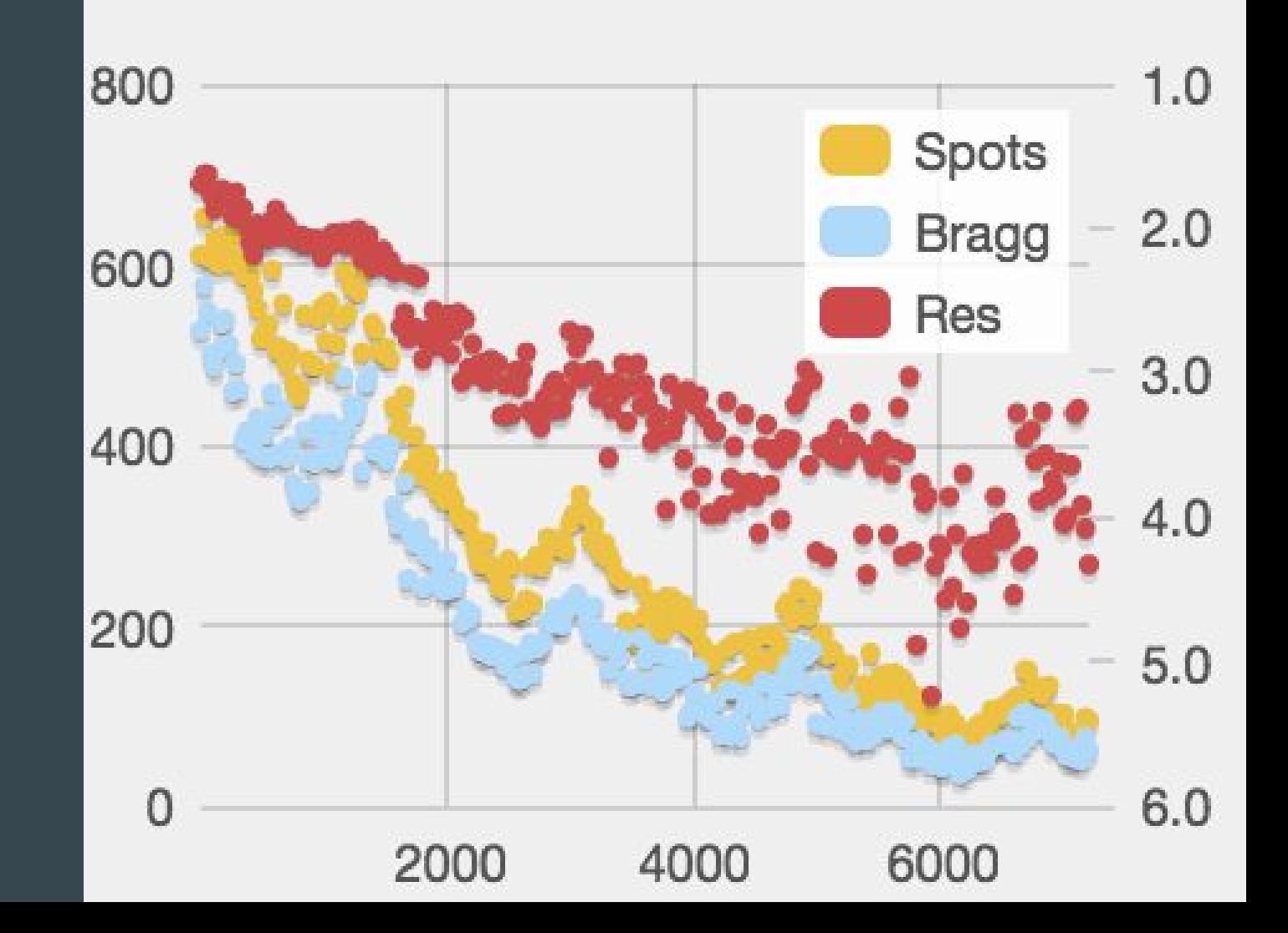

Bad - radiation damage

#### To what resolution do my spots extend?

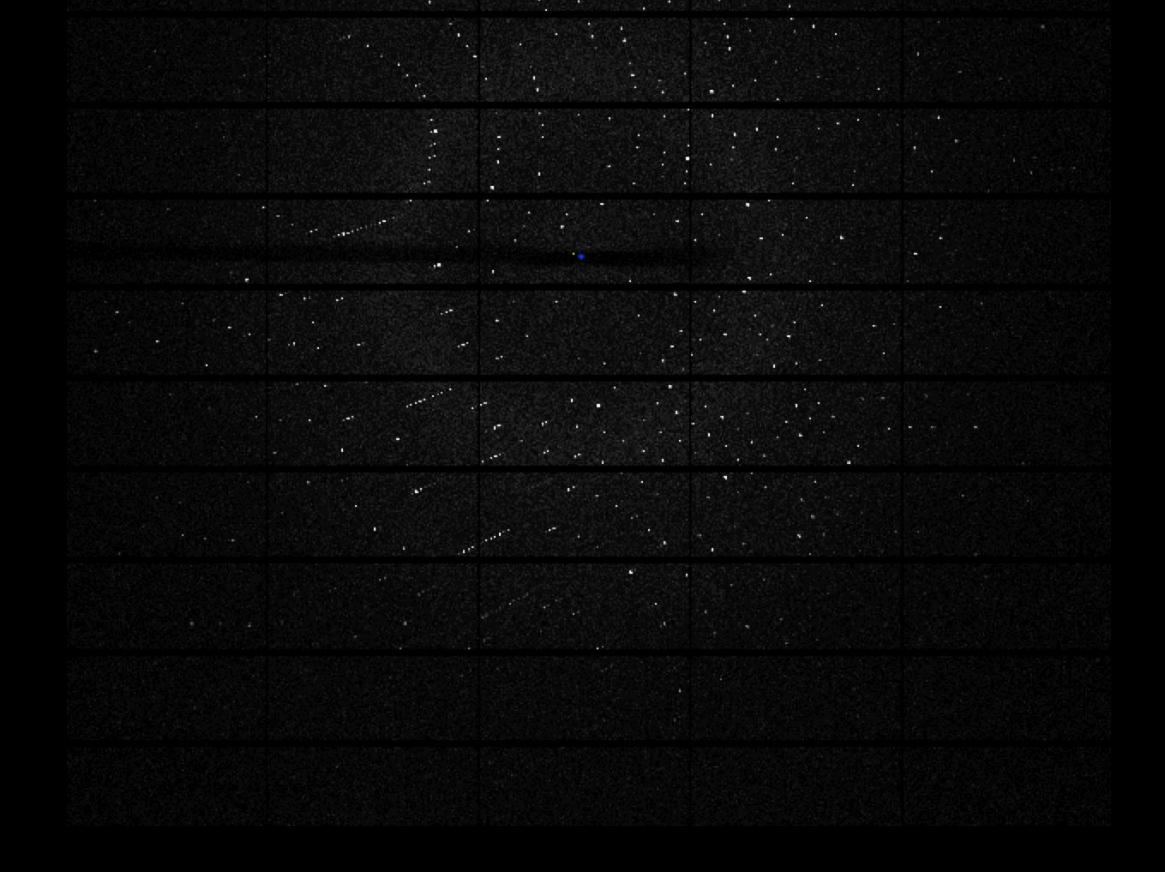

### Spot finder view of the image

### Fine slicing: single image

#### Fine slicing: single image + 50 images summed

Fine sliced, weak data can obscure presence of ice rings

#### Complex detectors: DLS BL-I23

Traditionally, integration programs supported collection from a single flat panel detector.

Modern integration programs need to support multi-panel detectors with complex configurations such as the Pilatus DLS 12M @ Diamond beamline I23

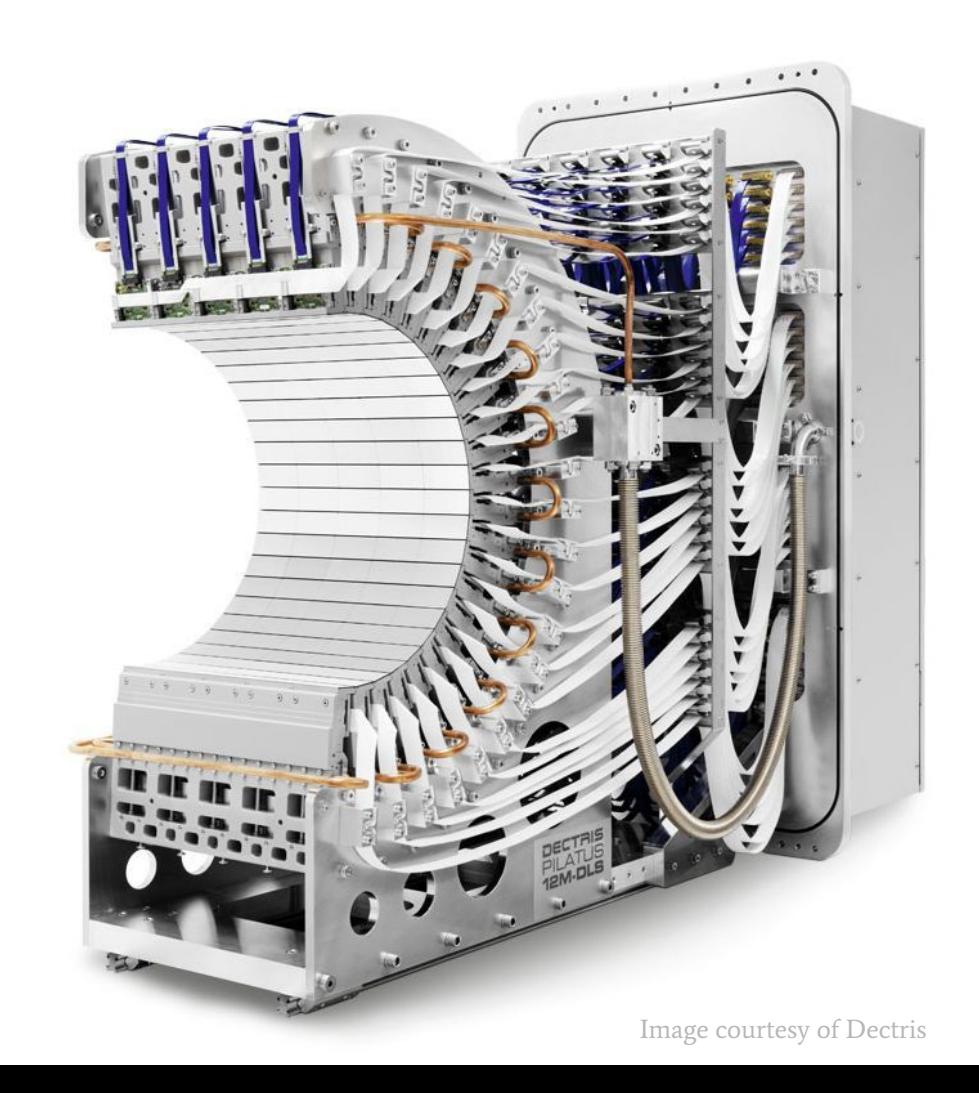

#### Complex detectors: DLS BL-I19

Detector is mounted on a goniometer so it can be positioned around the sample including vertically above the sample (i.e. 90 degree to the incident beam).

The familiar concept of the "beam centre" is not really appropriate for this scenario.

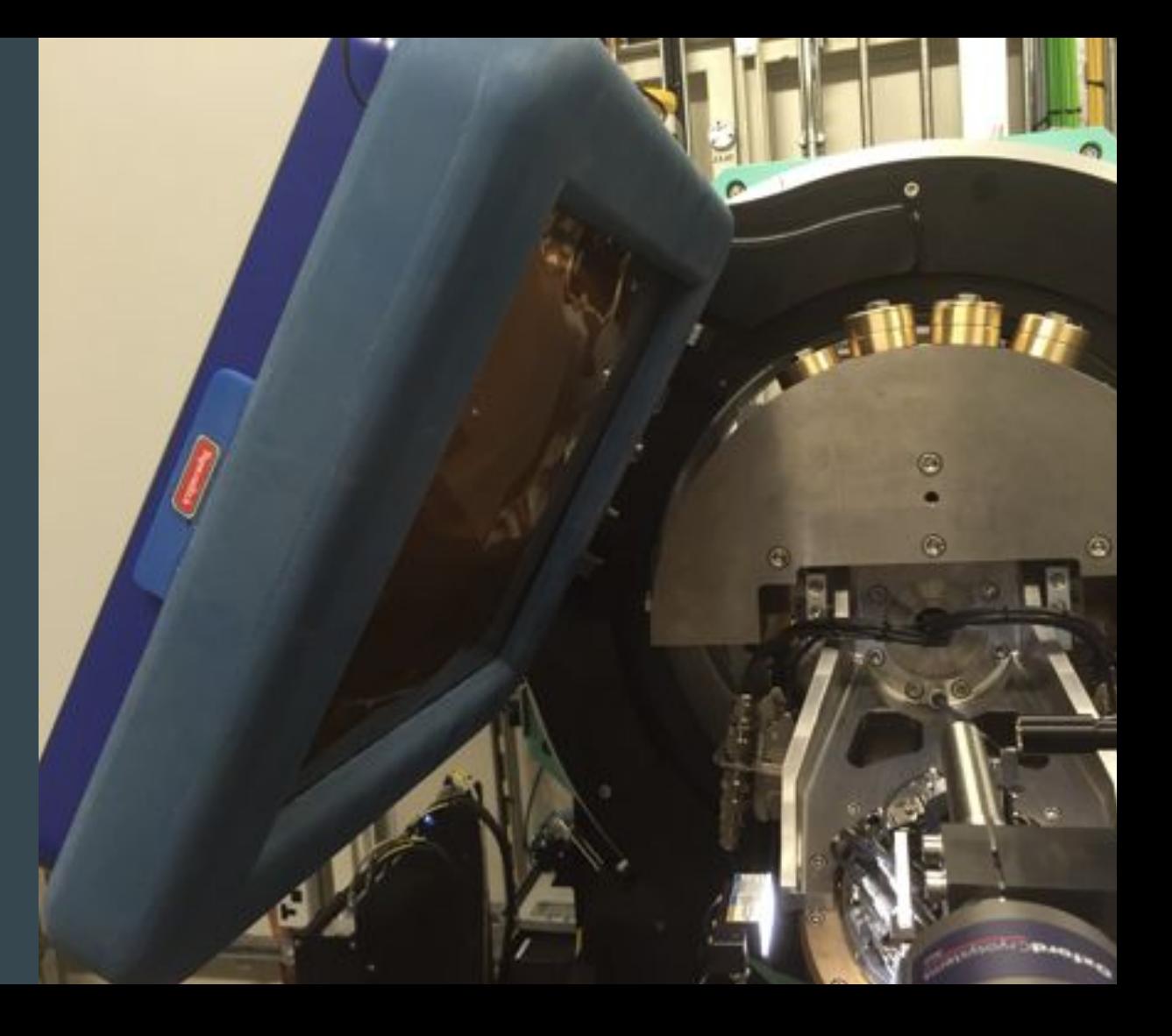

### CCD -> PAD: weak data

Data collection with CCD:

- Need to balance signal to readout noise, dark current, etc.
- Therefore need to collect strong data to get good I /  $Sig(I)$ .

Data collection with PAD (Pilatus/Eiger):

- Very low readout noise in detection process means no compromise necessary
- Therefore dose / radiation damage can be spread around reciprocal space more uniformly.
- We can collect weak data with a very low background.

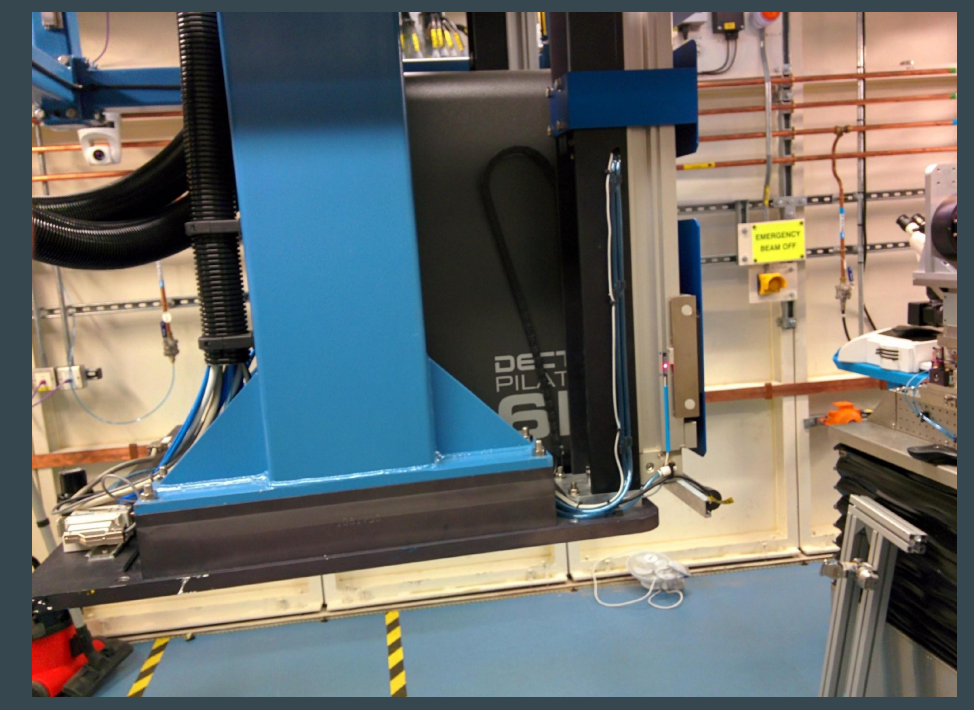

### Strong low resolution spot

Example: Thaumatin recorded on I03, Pilatus2 6M with 0.05% transmission. Most pixels are zero.

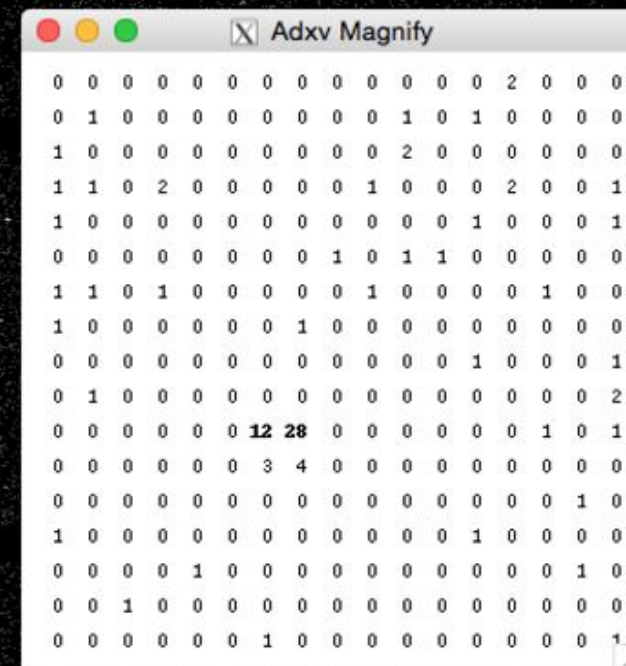

#### Data processing

- I/sig(I) well behaved, tend to 0 at high resolution
- 4th moment of E well behaved to high resolution
- Rmerge in outer shell crazy, but data broadly good, Rpim overall < 1%

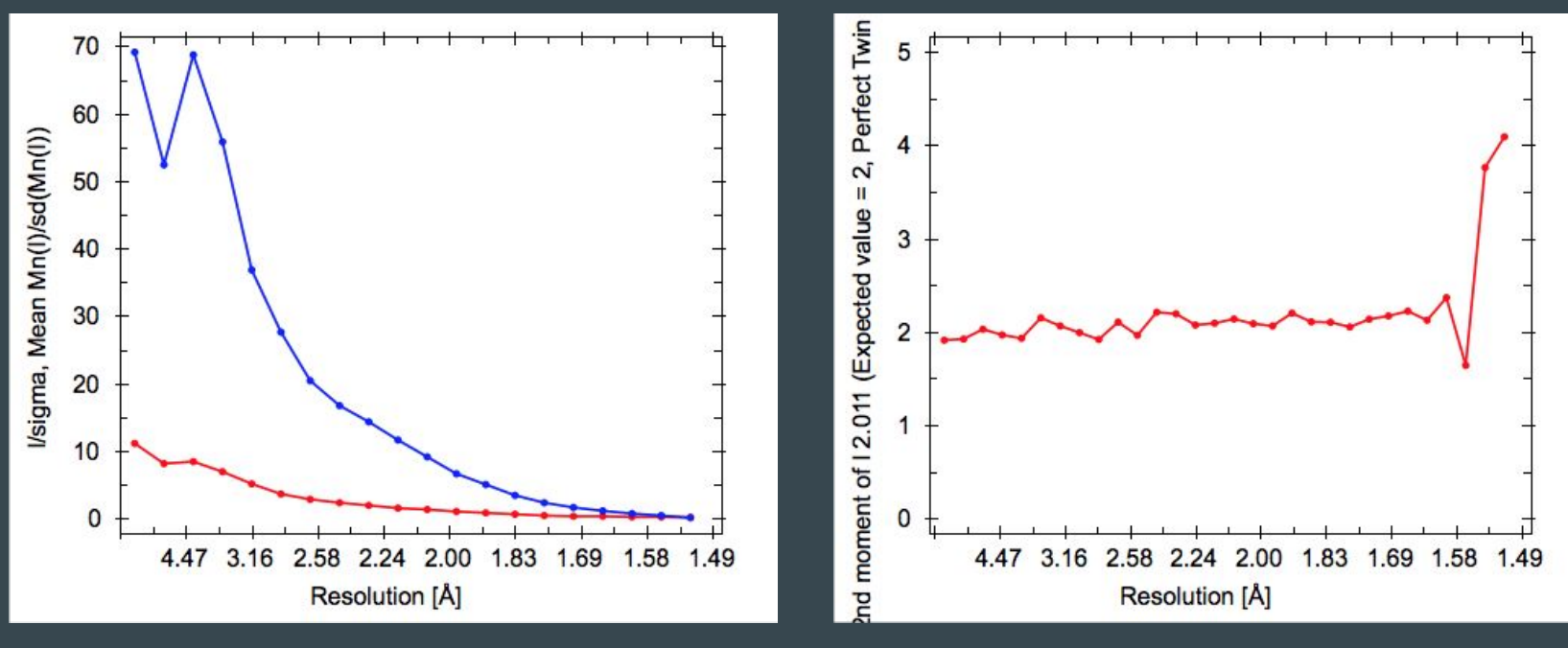

### Poisson Distribution

- Approximately normal for large lambda
- Not the case for small lambda

#### Useful properties

- variance = mean
- $\bullet$  D = variance / mean = 1
- D is chi-squared distributed with n (n-1) degrees of freedom
- variance of  $D = 2 / (N-1)$

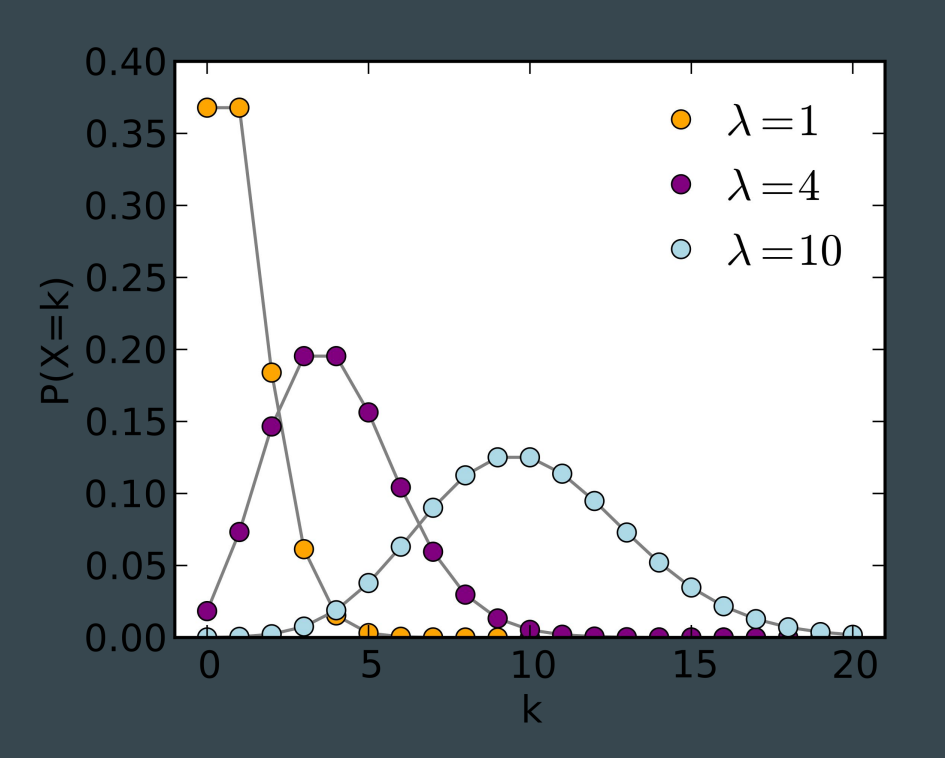

#### Pixel array detectors: statistics

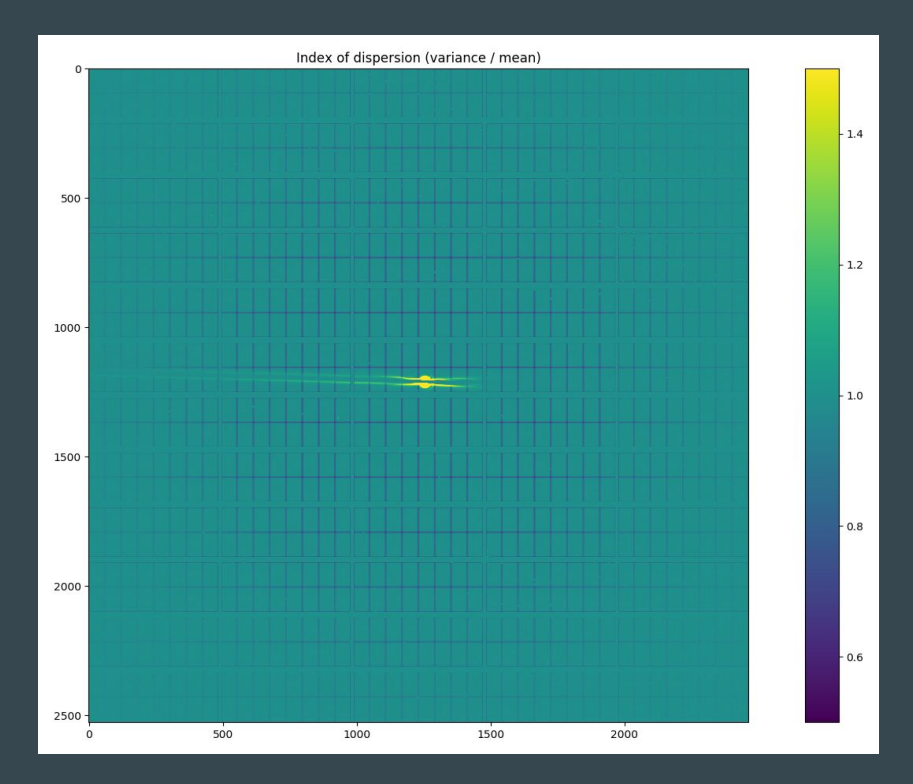

Analysed 9000 blank images and computed the index of dispersion ( $D =$  variance / mean) at each pixel.

For a Poisson distribution variance = mean, so we expect  $D = 1$ 

Background data is Poisson distributed

Virtual pixels show under-dispersion due to correlations with neighbouring pixels

~7.2% of pixels are affected

Spot finding

# dials.find\_spots

- Sequence of per-image filters to find strong pixels
- 3D analysis of strong pixels to identify strong spots
- Filter spots by
	- number of pixels
	- peak-centroid distance
	- resolution
	- •ice rings
	- untrusted regions

\$ **dials.find\_spots datablock.json nproc=8** Setting spotfinder.filter.min\_spot\_size=3 Configuring spot finder from Input parameters ----------------------------------------------- Finding strong spots in imageset 0 ----------------------------------------------- Finding spots in image 1 to 540... Extracting strong pixels from images (may take a while) Extracted strong pixels from images Merging 8 pixel lists Merged 8 pixel lists with 922120 pixels Extracting spots Extracted 219125 spots Calculating 219125 spot centroids Calculated 219125 spot centroids Calculating 219125 spot intensities Calculated 219125 spot intensities Found 1 possible hot spots Found 1 possible hot pixel(s) Filtering 219125 spots by number of pixels Filtered 116321 spots by number of pixels Filtering 116321 spots by peak-centroid distance Filtered 116082 spots by peak-centroid distance

----------------------------------------------- Saving 116082 reflections to strong.pickle Saved 116082 reflections to **strong.pickle** Time Taken: 31.768495

#### raw data

. . .

œ

ú.

 $\mathcal{L}_{\mathcal{F}}$ 

**Sec** 

п

п

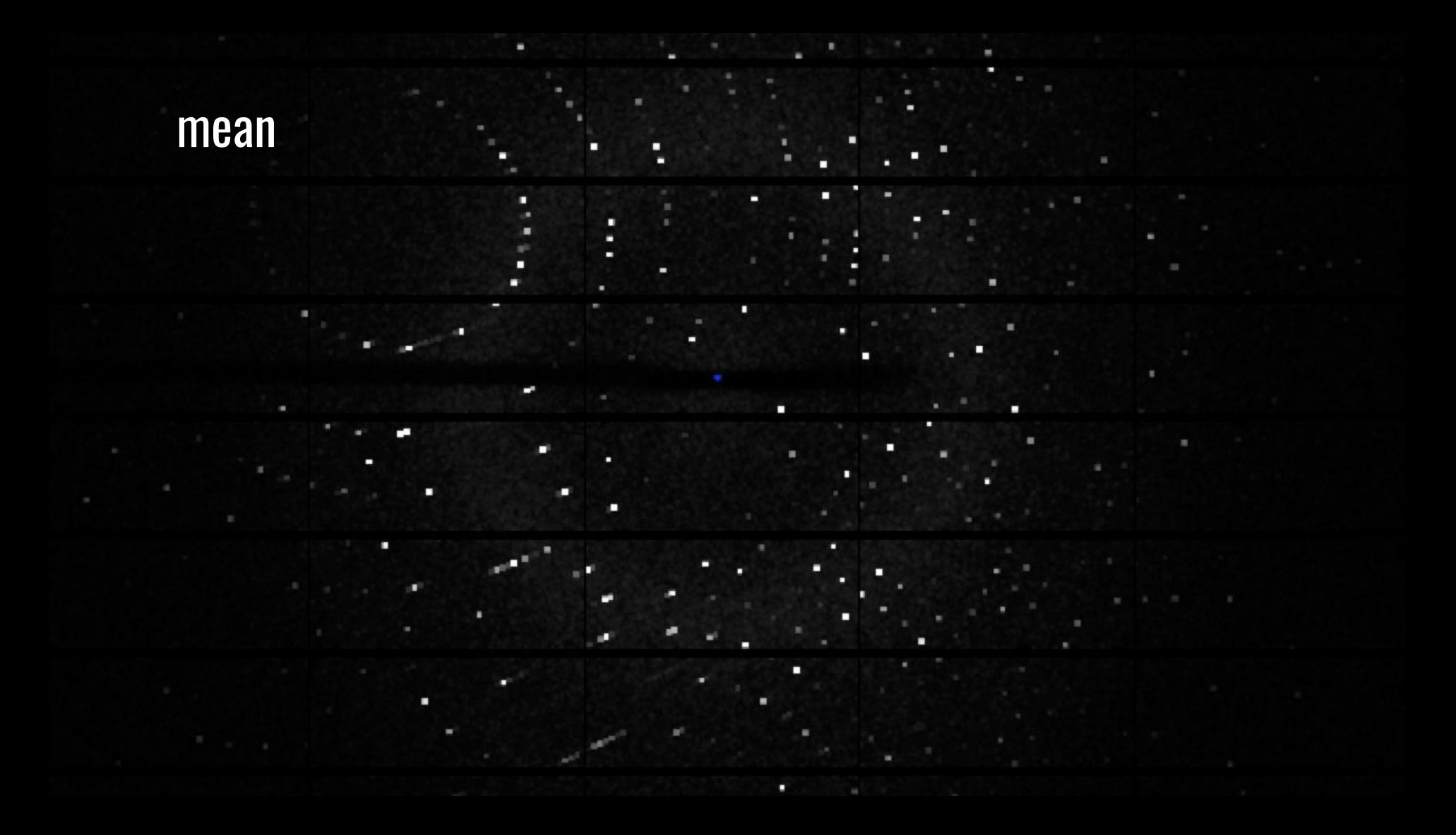

### variance

п

٠ п

L

۰

п

π

п

п

п

п

п

п

.

п

п

п

Ξ п

### dispersion = variance / mean

п

# dispersion >  $1 +$  sigma: s  $*$  sqrt $(2/(n-1))$

### raw data > mean + sigma\_b \* sqrt(variance)

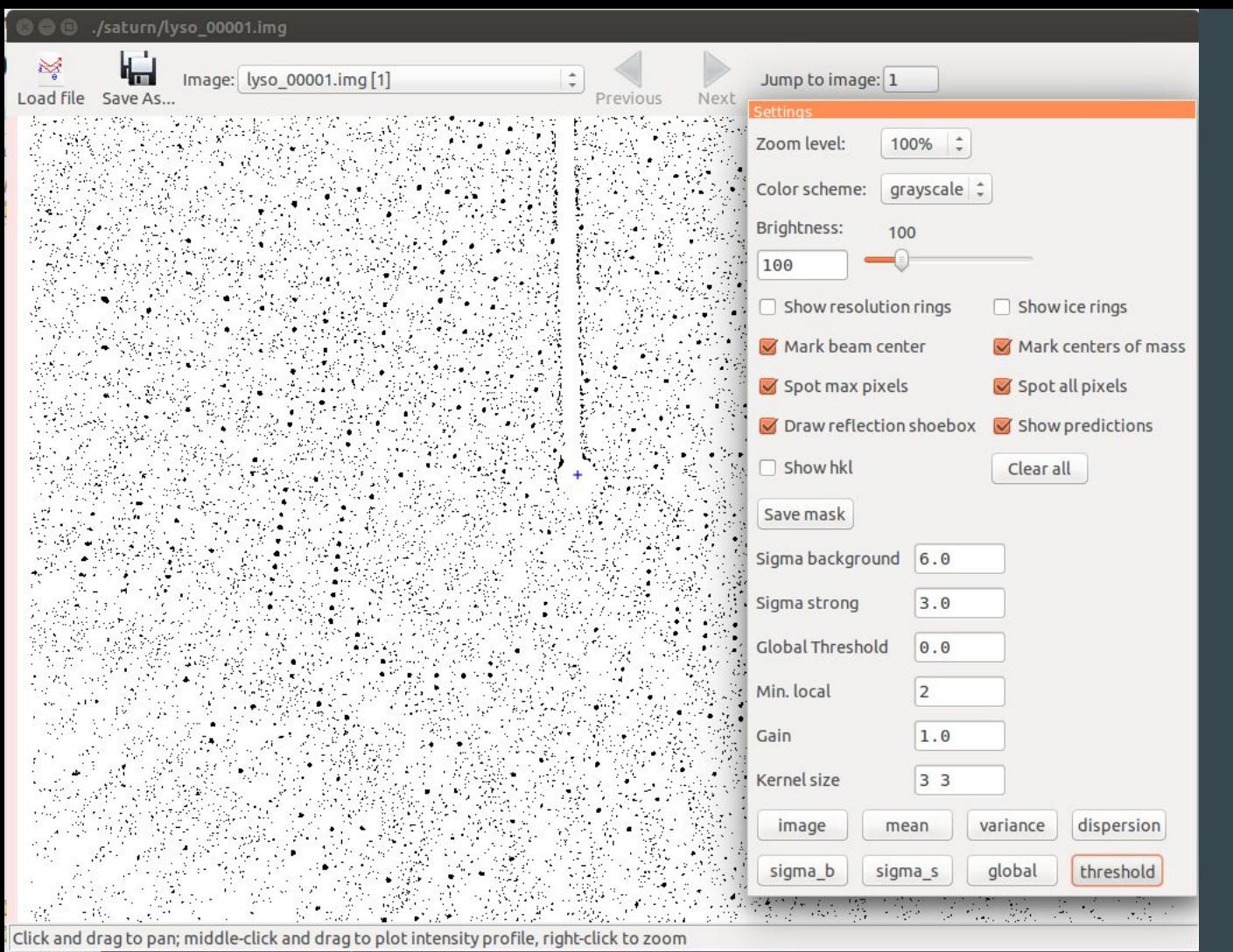

Default spot finding parameters are often not suitable for CCD images

Image is from Rigaku Saturn 92 detector
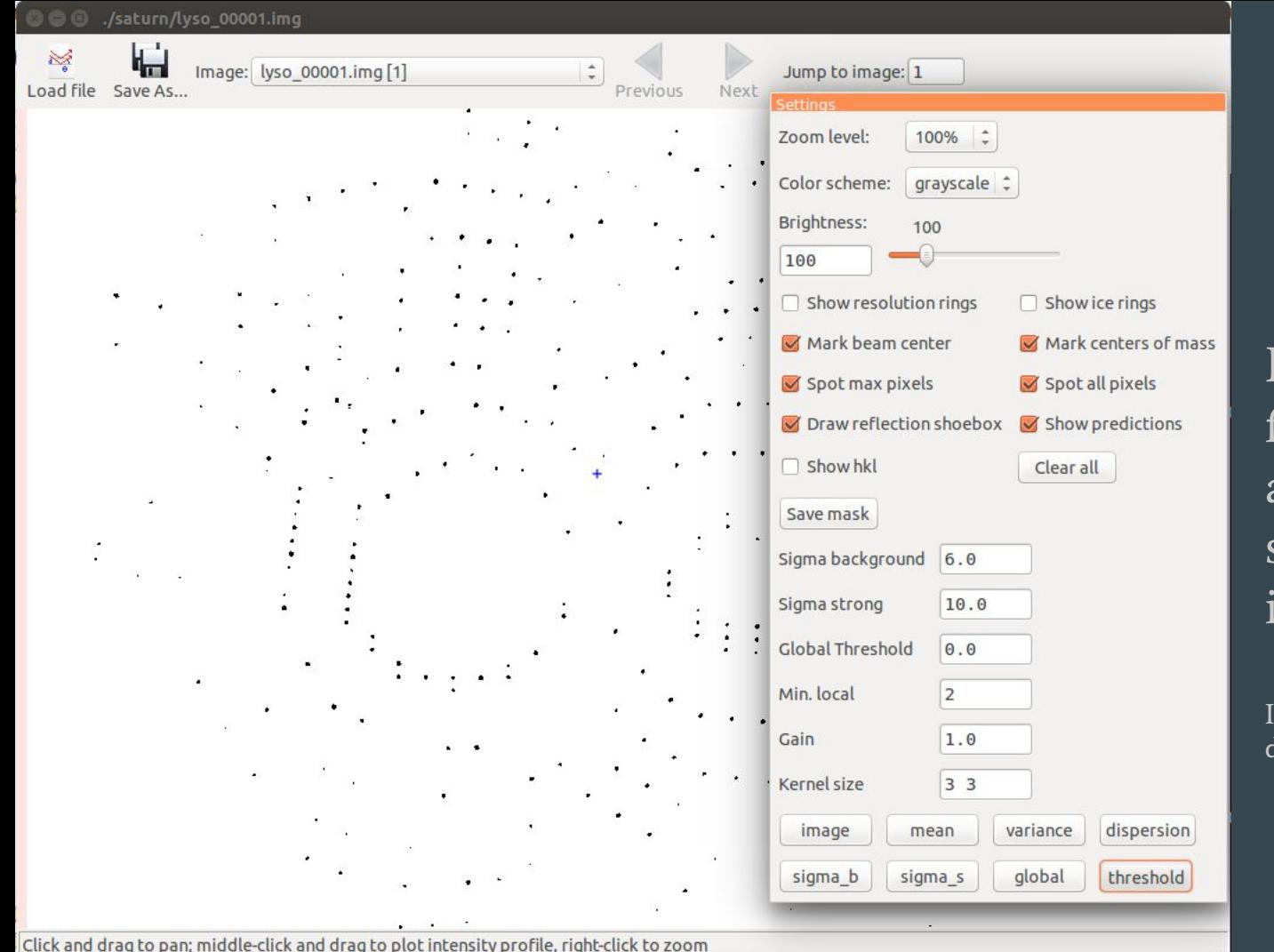

Default spot finding parameters are often not suitable for CCD images

Image is from Rigaku Saturn 92 detector

# **Summary**

- Pilatus and Eiger detectors are statistically well-behaved
- Pixels obey Poisson statistics
- Counts in virtual pixels are under-dispersed relative to a Poisson distribution
- Gain is equal to 1 across the detector, unlike CCDs which can have different per pixel gain values
- Spot finding works very well for Pilatus detectors, even when "strong" spots are "weak".

# Background modelling

# Integration

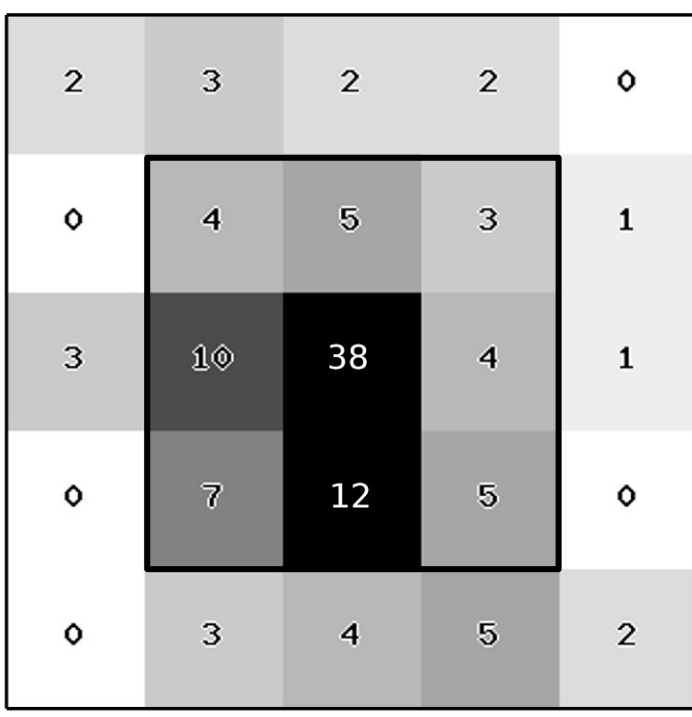

Summation integration: estimate the reflection intensity by summing the counts contributing to the reflection and subtracting the background

I = SUM(Counts - Background)

Profile fitting: fit a known profile shape to the reflection to estimate the intensity

Need to estimate background under reflection peak since it can't be measured directly

# Background outlier pixels

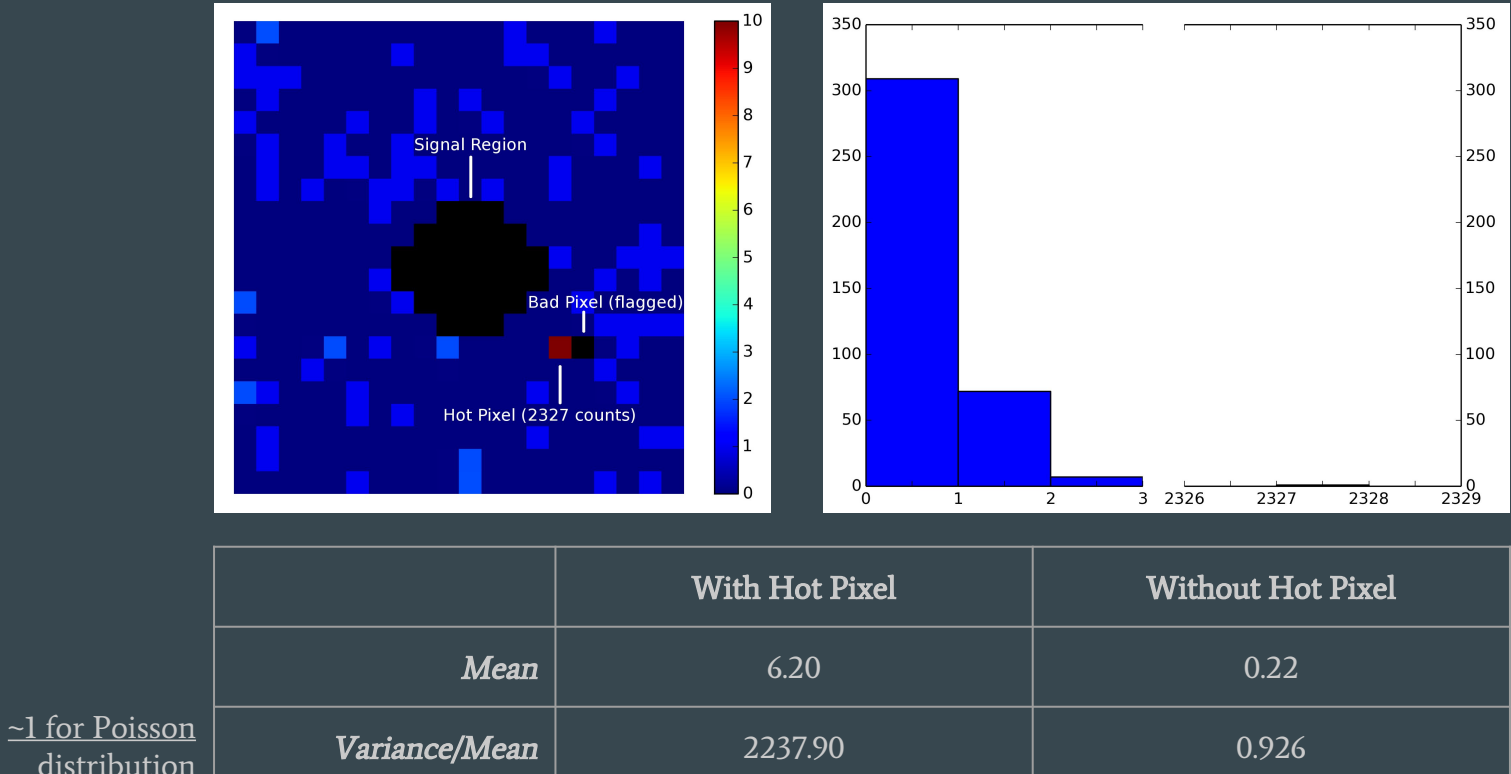

**distribution** 

# Outlier handling methods: simple

outlier.algorithm=nsigma outlier.algorithm=truncated outlier.algorithm=tukey

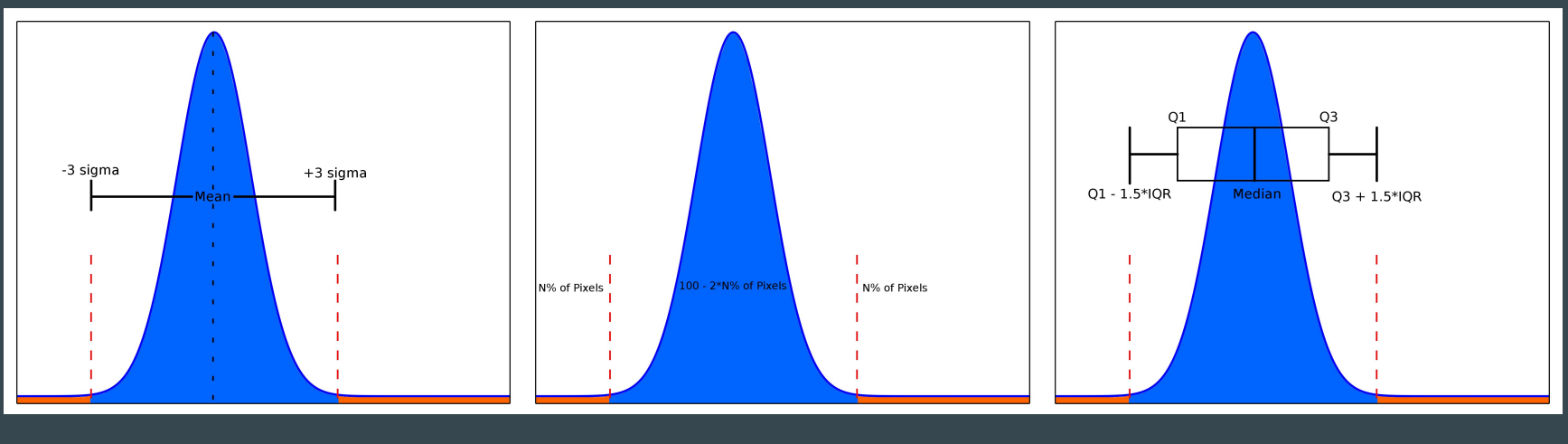

Reject pixels N sigma from the mean

Reject N% of the highest and lowest valued pixels

Reject pixels based on the interquartile range

# Outlier handling methods: mosflm algorithm

#### outlier.algorithm=plane

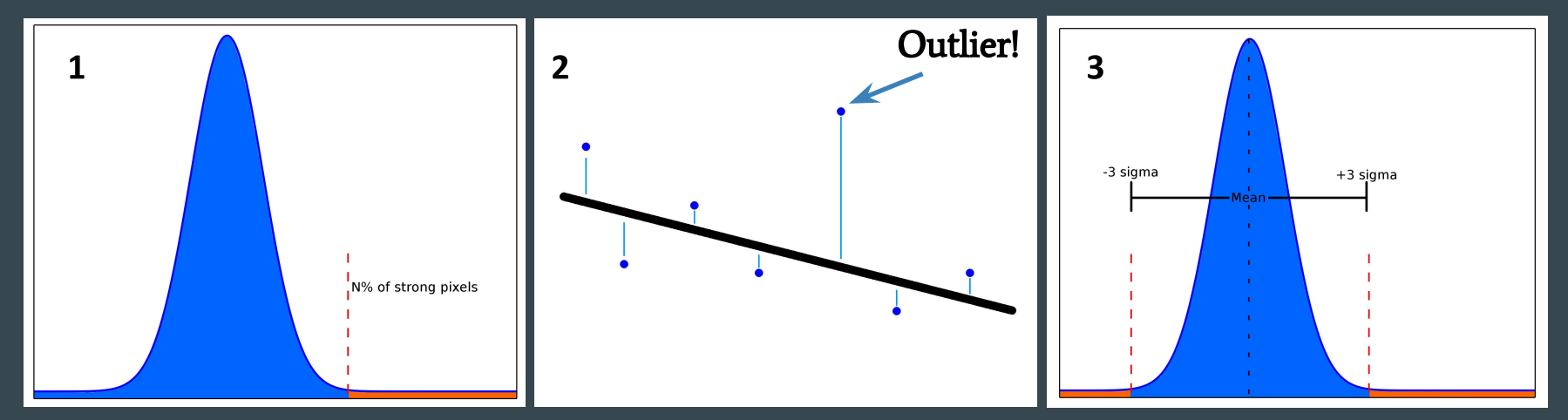

Remove N% of strongest pixels and compute the background plane

Compute the residuals of all background pixels to the plane

Remove pixels whose residuals are greater than N sigma from the plane

# Outlier handling methods: xds algorithm\*

outlier.algorithm=normal

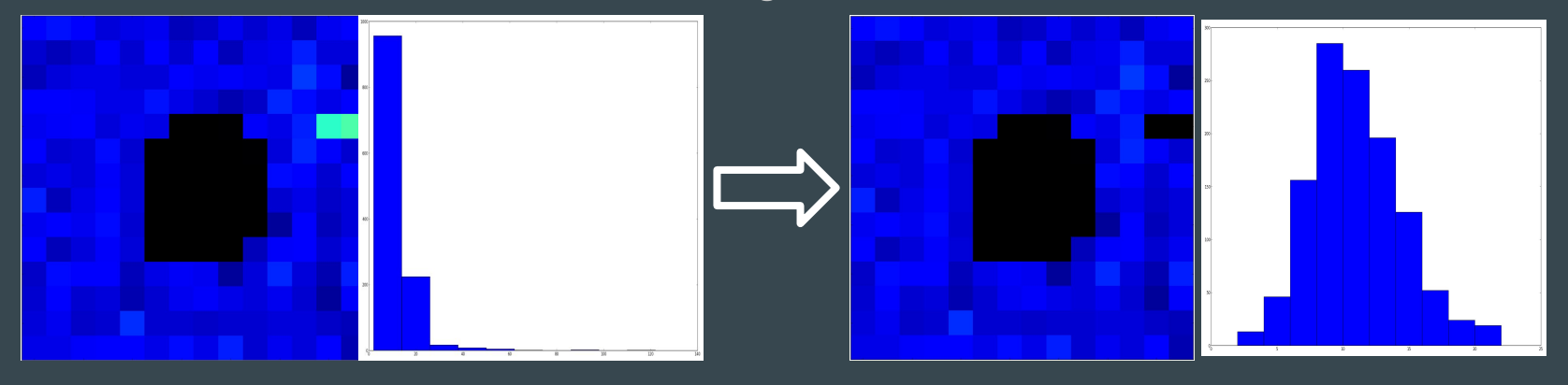

#### Iteratively remove high valued pixels until the distribution of pixel counts resembles a normal distribution

\* As described in Kabsch (2010) 'Integration, scaling, space-group assignment and post-refinement', Acta Cryst. D. 66(2), 133–44.

#### Pixel array detectors: low background

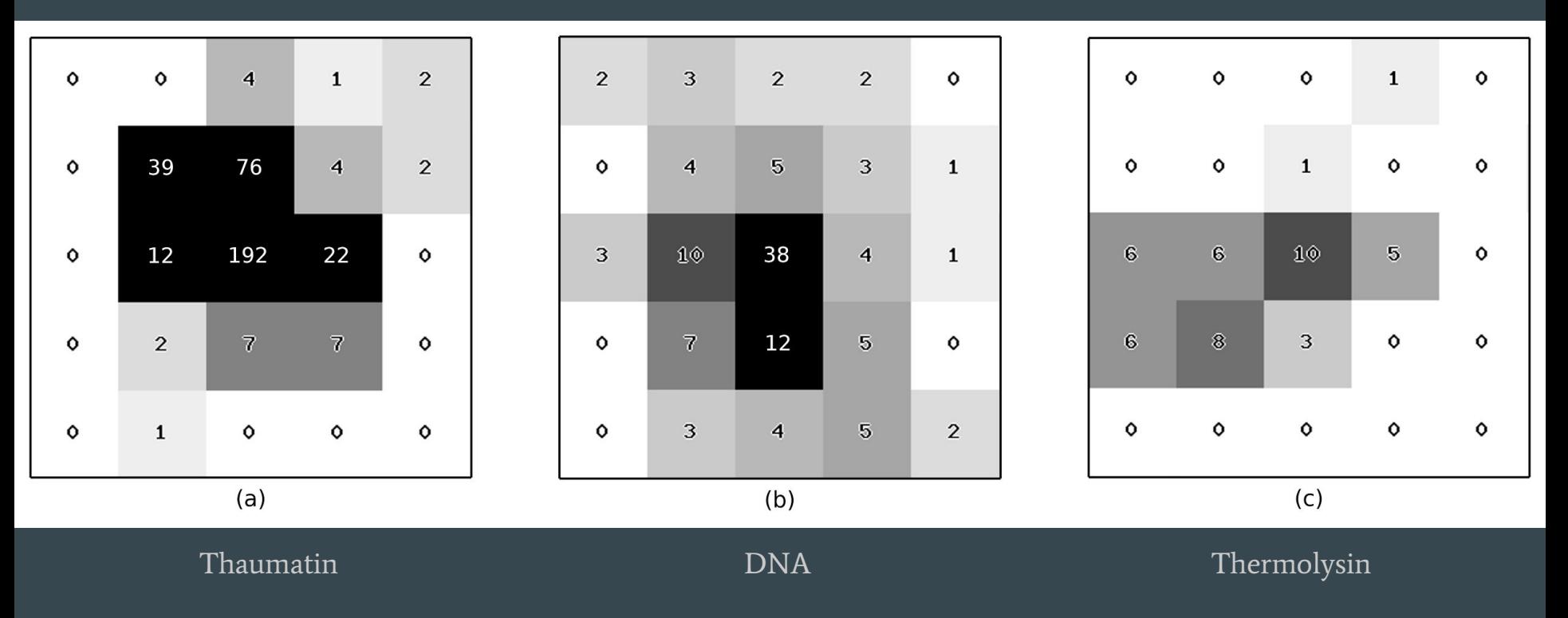

Parkhurst et. al (2016) 'Robust background modelling in DIALS', J. Appl. Cryst. 49(6), 1912–1921.

# Pixel array detectors: low background

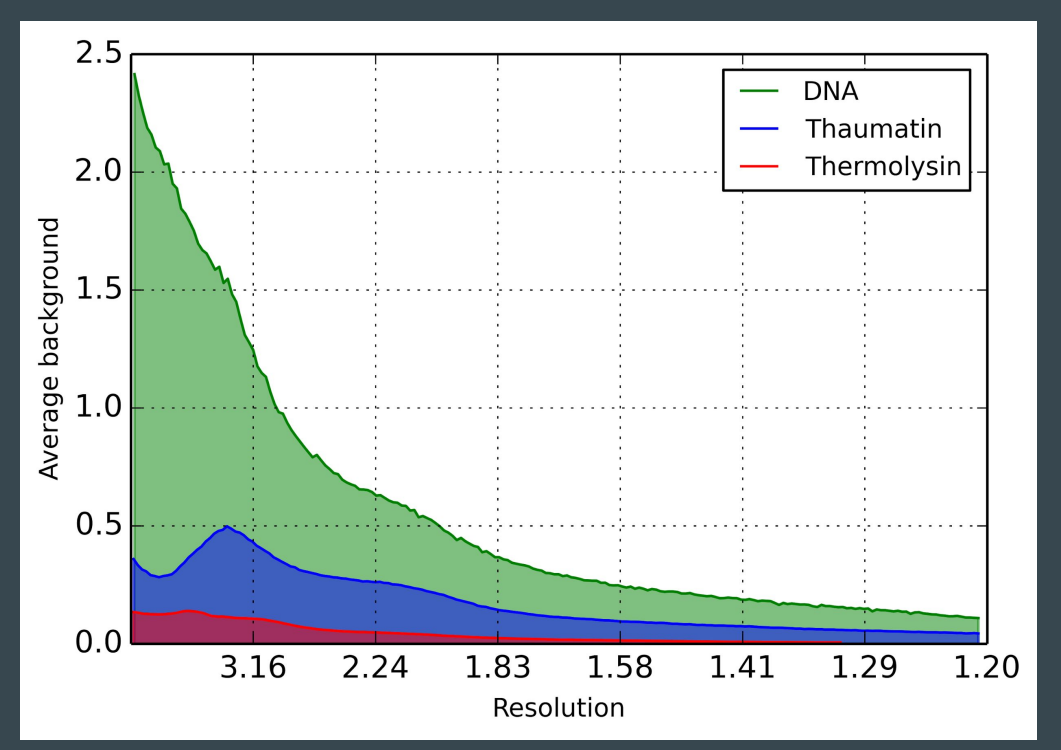

Each dataset has low background over entire resolution range.

Thaumatin and Thermolysin datasets have background less than 1 count per pixel over the whole resolution range

DNA dataset has background less than 1 count per pixel at high resolution

#### Bias in background determination

- Poisson distribution is asymmetric
- Truncation of the data results in bias in the background determination

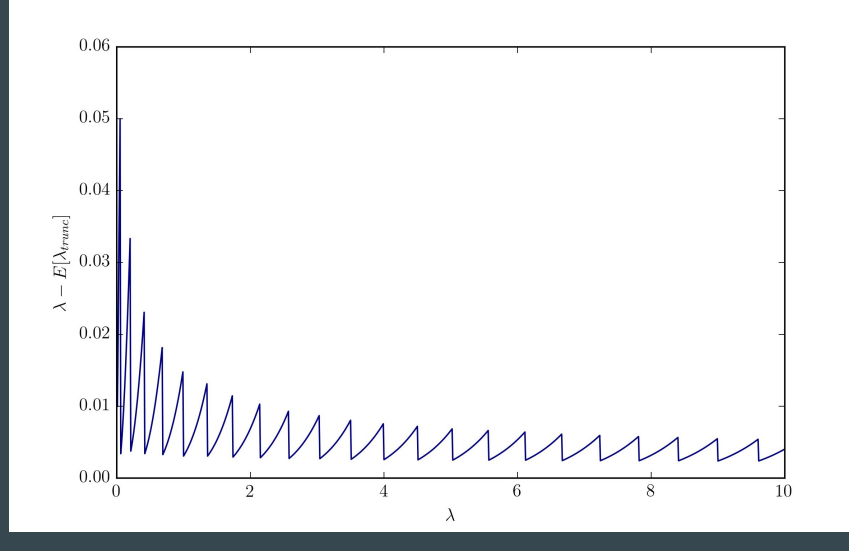

$$
\lambda - E[\lambda_{trunc}] = \lambda \left[1 - \frac{Q(b, \lambda) - Q(a-1, \lambda)}{Q(b+1, \lambda) - Q(a, \lambda)}\right]
$$
  
Q is the regularized  
gamma function 
$$
Q(a, x) = \frac{\Gamma(a, x)}{\Gamma(x)}
$$

# Bias in background determination

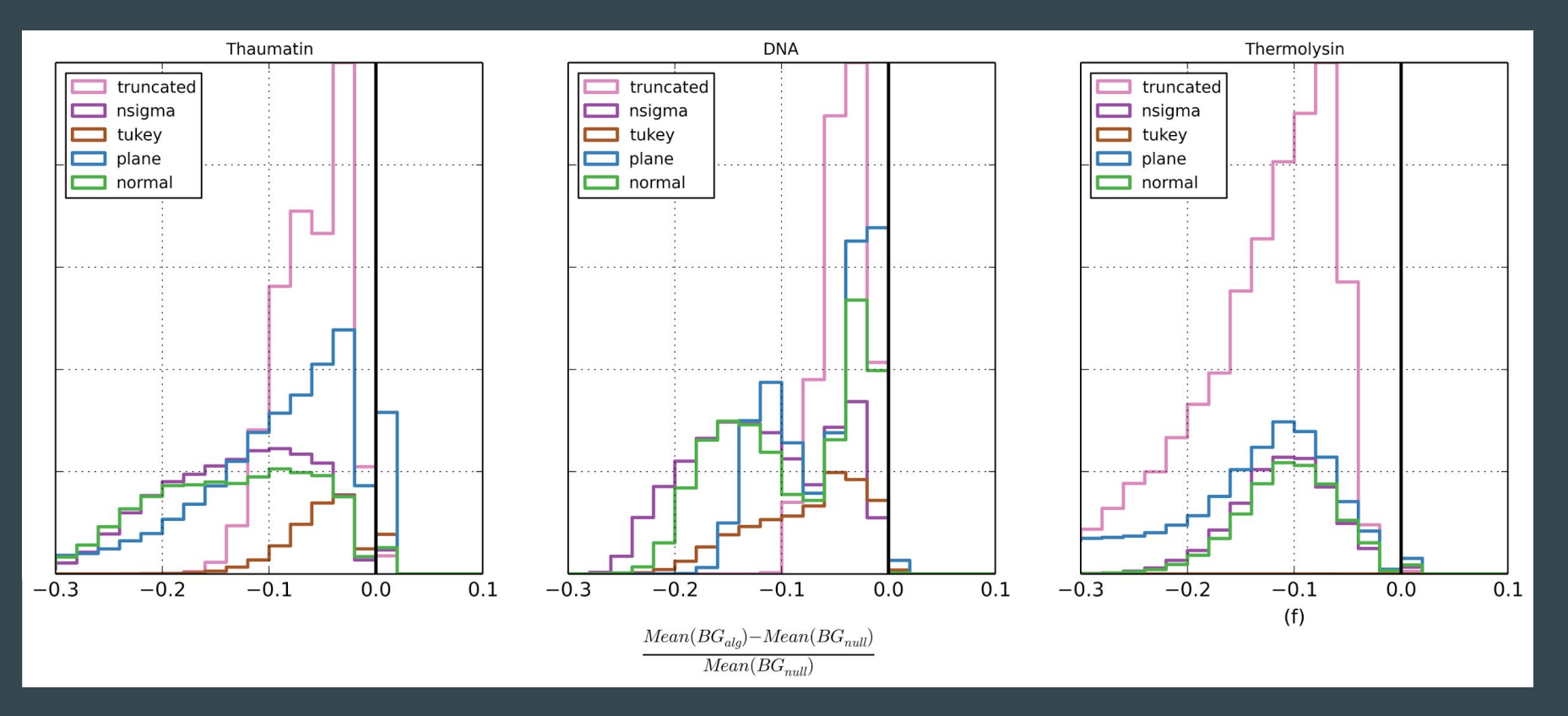

#### Bias in intensity statistics

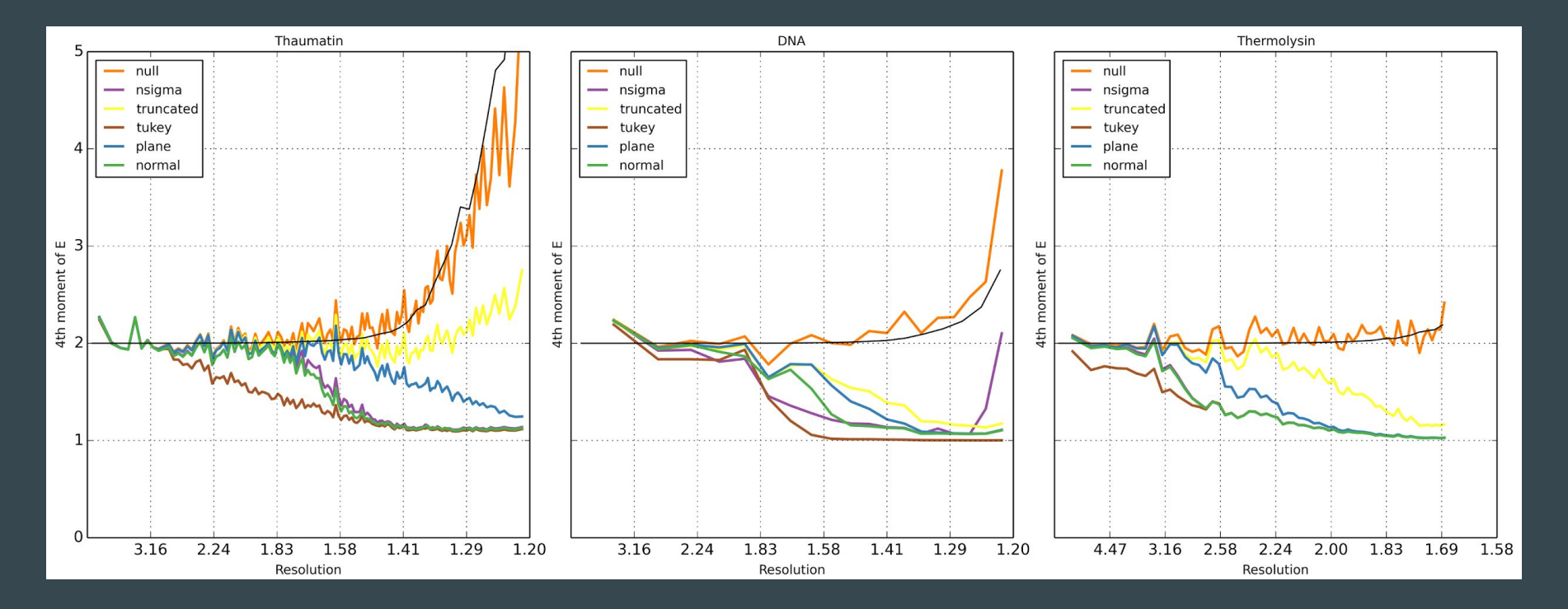

#### Bias in intensity statistics

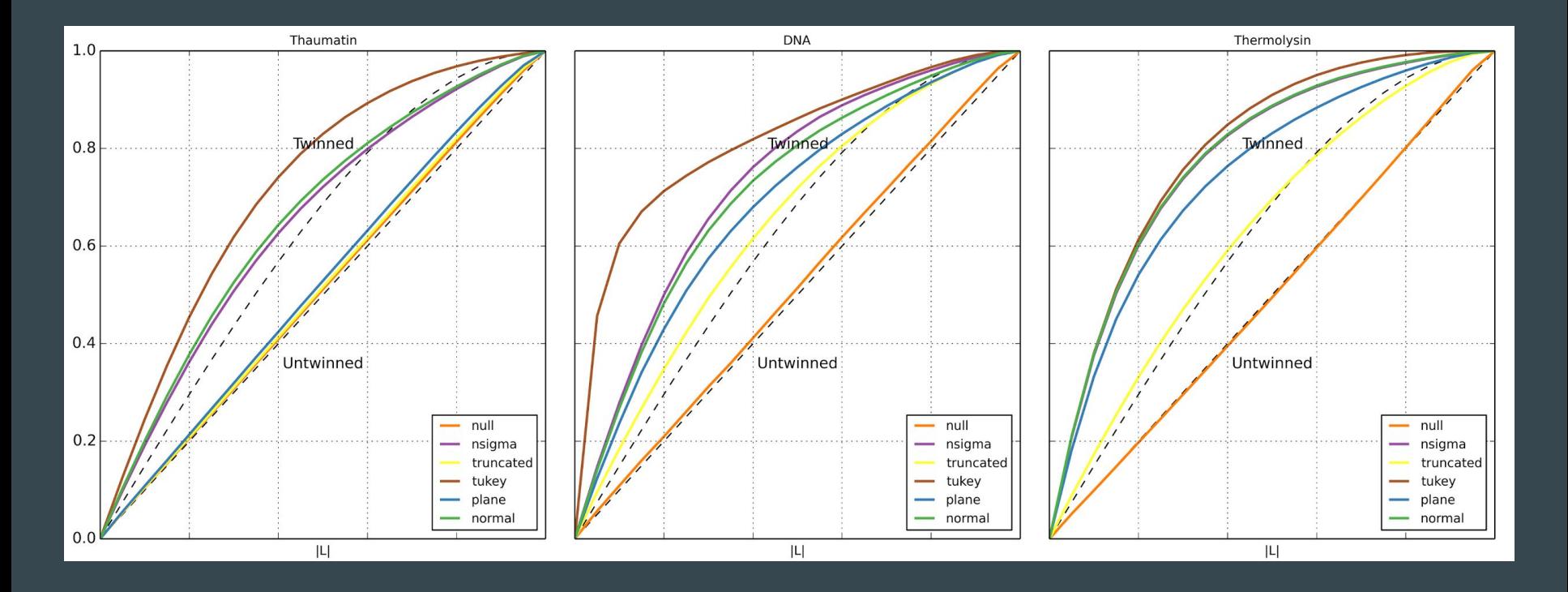

# GLM background modelling

Eva Cantoni and Elvezio Ronchetti (2001), "Robust Inference for Generalized Linear Models", Journal of the American Statistical Association, Vol. 96, No. 455

Solve 
$$
\sum_{i=1}^{n} \left[ \psi_c(r_i) w(x_i) \frac{\mu_i}{\sqrt{V(\mu_i)}} - a(\beta) \right] = 0
$$
  
\n
$$
r_i = \frac{y_i - \mu_i}{\sqrt{V(\mu_i)}} \quad \text{Pearson residuals}
$$
  
\n
$$
V(\mu) = \mu \quad \text{Variance function}
$$
  
\n
$$
w(x) = 1 \quad \text{Weights for explanatory variables}
$$
  
\n
$$
\psi_c(r_i) = \begin{cases} r_i, & |r_i| \le c \\ c * \text{sgn}(r_i), & |r_i| > c \end{cases} \quad \text{Weights for dependent variables}
$$
  
\n
$$
c = 1.345 \quad \text{Tuning constant}
$$
  
\n
$$
a(\beta) = \frac{1}{n} \sum_{i=1}^{n} E[\psi_c(r_i)] w(x_i) \frac{\mu_i}{\sqrt{V(\mu_i)}} \quad \text{Consistency correction}
$$

# GLM method is unbiased

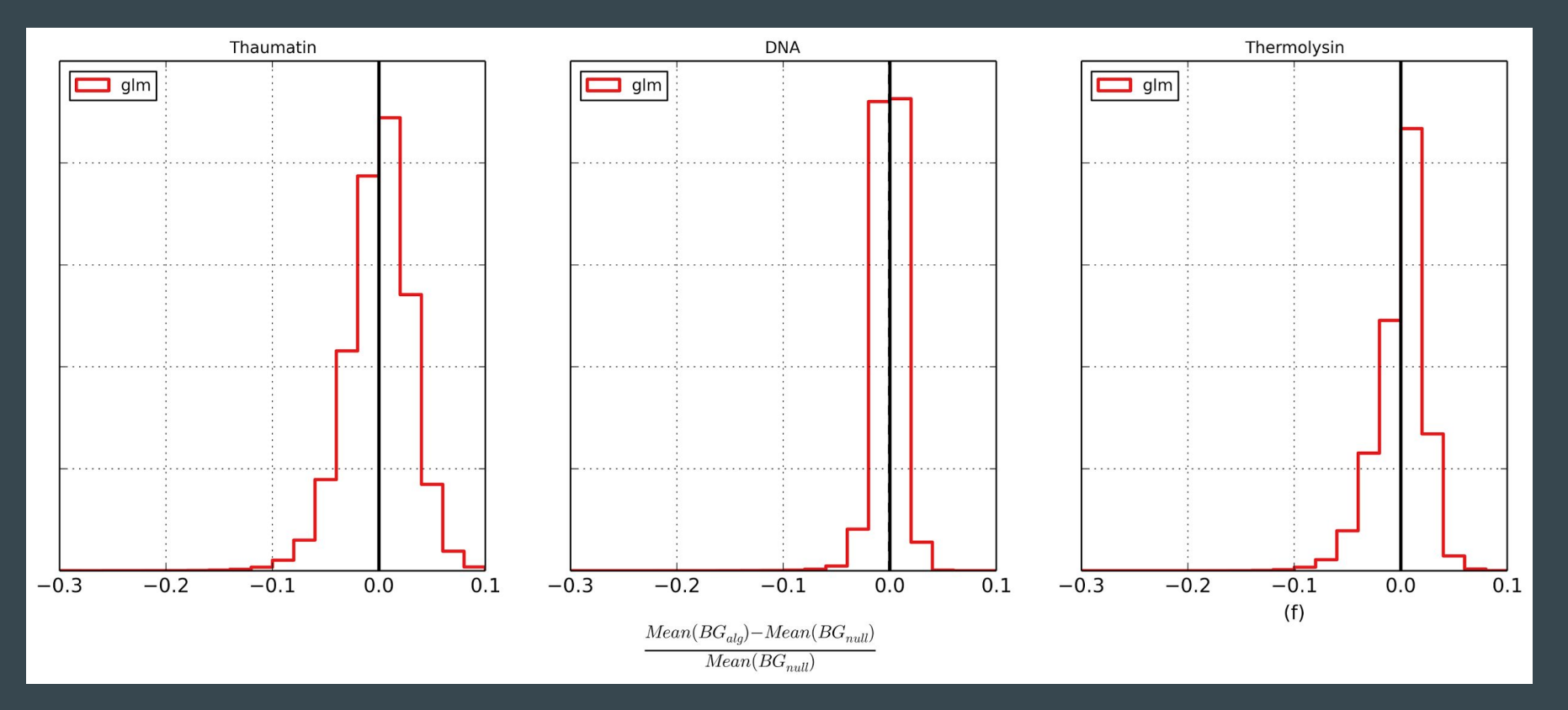

## GLM method is unbiased

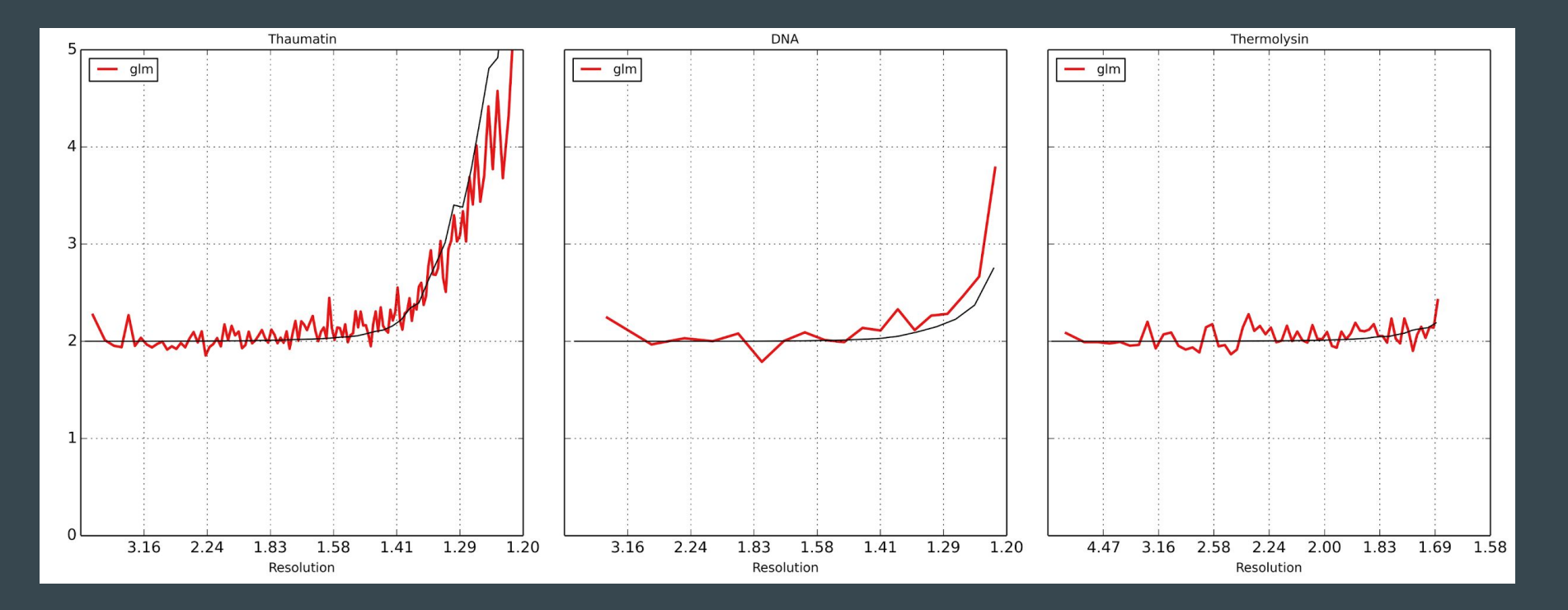

## **GLM** method is unbiased

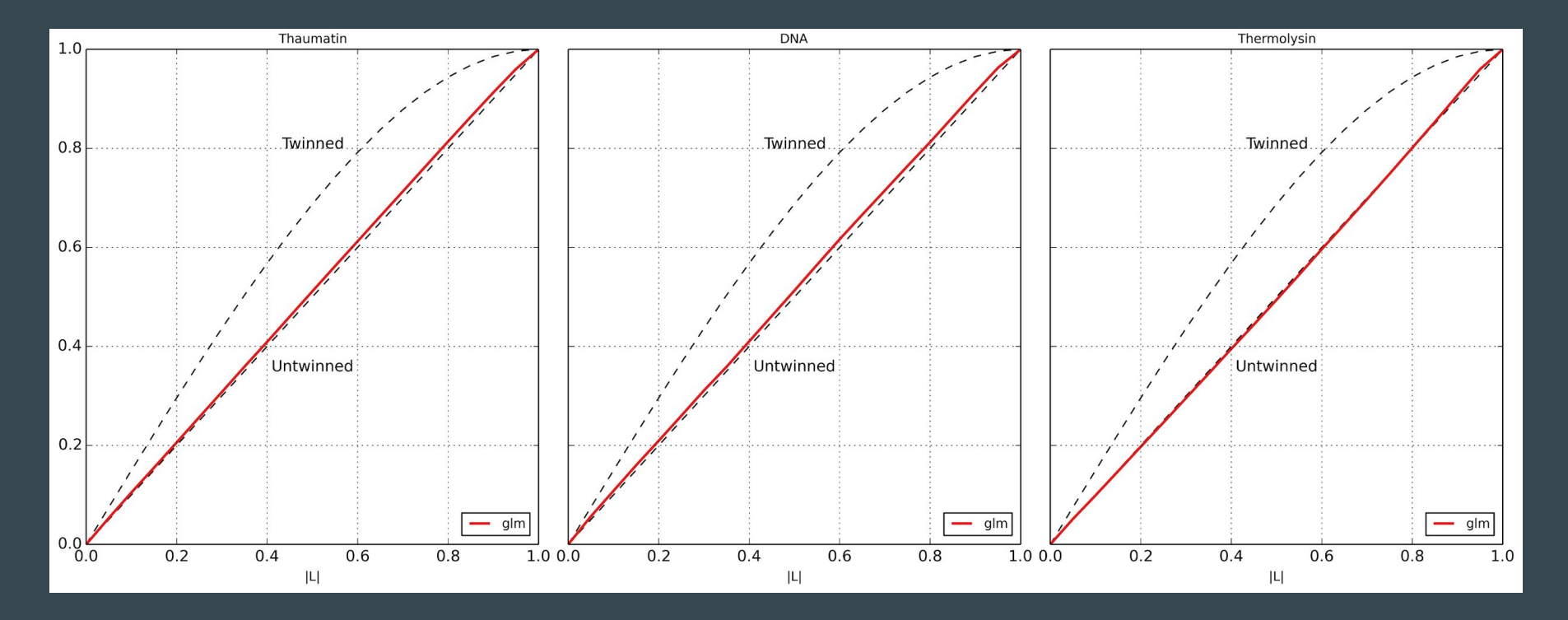

# GLM method: handling pixel outliers

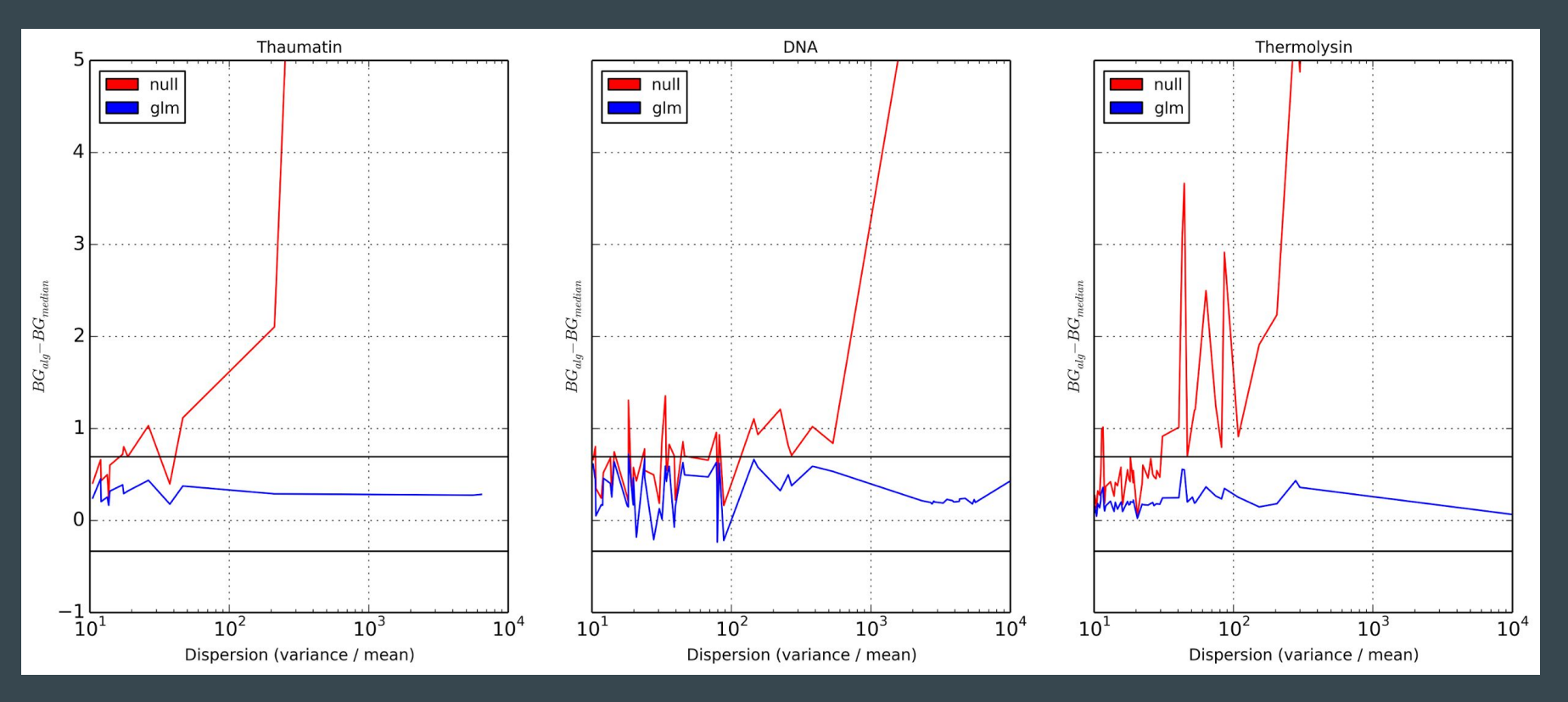

# Twin test results

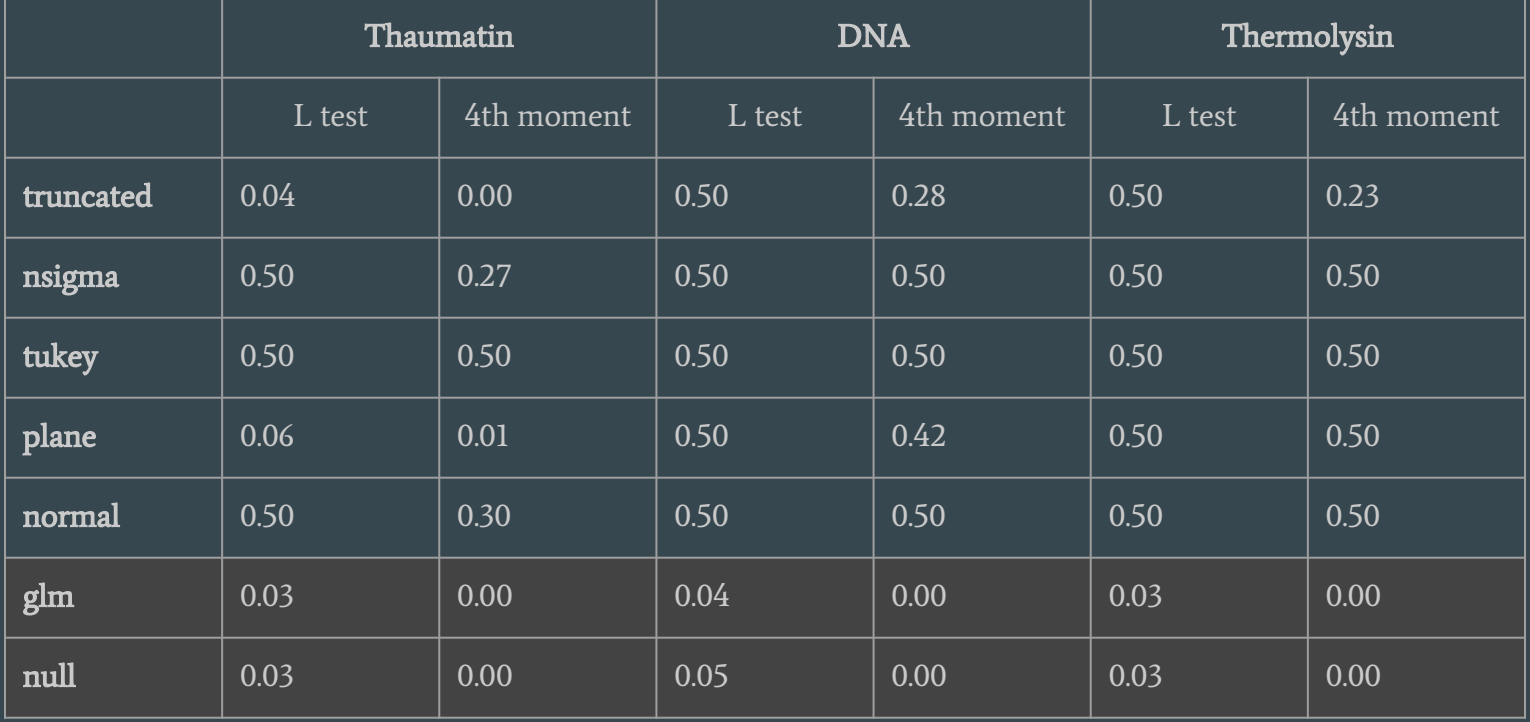

# **Summary**

- Traditional methods for handling pixel outliers systematically underestimate the background level
- Consequently they overestimate the reflection intensities even in the absence of any pixel outliers in the raw data.
- This can cause statistical tests to give the false impression that a crystal is twinned.
- The GLM method is robust against such effects.
	- When no outliers are present, the estimates given by the GLM algorithm are, on average, the same as those with no outlier handling;
	- When outliers are present, the method gives values within the expected bounds of the median.

# **Performance**

# **Transitions**

CCD PAD: Pilatus PAD: Eiger rayonux rayonux DECTRIS DEC<sup>-</sup> **DECTRIS**<br>PLATUS3X DECTRIS<br>PLATUSSE<br>**2M 6M** 1229 632 PILATUS3 S and X product pages ... EIGER X product pages... New Algorithms

New infrastructure

# Pilatus -> Eiger: algorithms and data

For DIALS:

- Detector behaviour is the same in both cases identical mathematical problem which is well supported
- One file per image (Pilatus CBF), now one file per scan (Eiger HDF5) easily handled via dxtbx
- Metadata stored in binary arrays in HDF5 easily handled via dxtbx
- HDF5 external references just work
- Fine slicing works fine with 3D profile fitting use the same algorithms.

# HDF5 and Nexus

In the past, detectors typically wrote a file for each image. This is ok if the data rate is low and the number of files output is small.

This becomes difficult for the file system to handle when writing out huge numbers of files at a high rate.

The EIGER writes out 1 HDF5 file containing all the images from a single data collection.

EIGER HDF5 files use the Nexus data specification and can be read natively by DIALS.

# Nexus HDF5 files

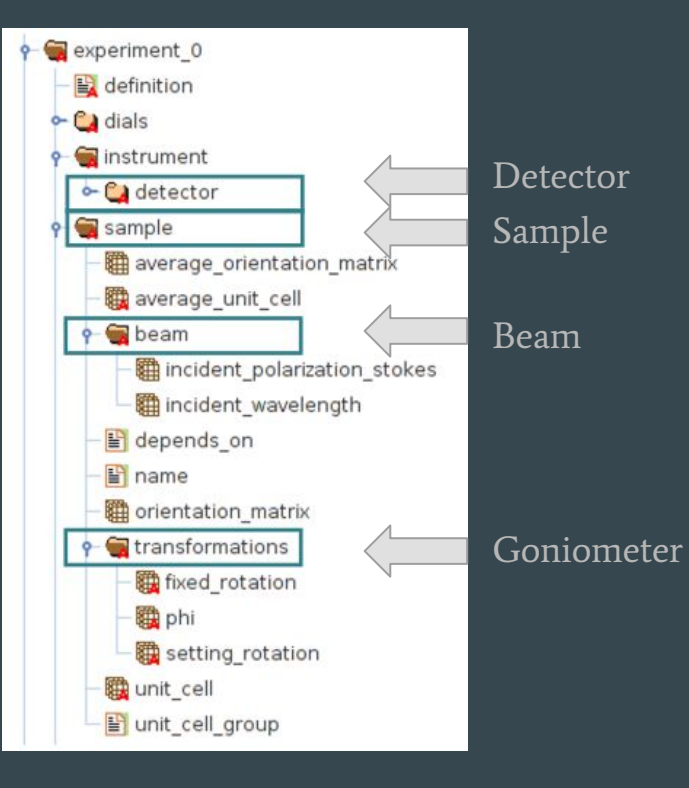

HDF5 is the file container. Image and metadata is stored in a hierarchical format.

Nexus provides the definition that allows programs to understand the HDF5 file.

Full NXmx specification available from:

[http://download.nexusformat.org/sphinx/classe](http://download.nexusformat.org/sphinx/classes/applications/NXmx.html) [s/applications/NXmx.html](http://download.nexusformat.org/sphinx/classes/applications/NXmx.html)

## CCD -> Pilatus -> Eiger: detector performance

- CCD detector processing data during collection feasible
- Pilatus @ 10 Hz data set around 3 minutes, fast processing OK, xia2 already "too slow" for interactive feedback
- Pilatus6M @ 10 Hz may as well wait for data to be finished before processing
- Pilatus6M @ 100 Hz data set in 18s time to give up on processing in real time, fast processing now too slow for real-time
- Eiger9M @ 200 Hz real-time effectively impossible

# The problem

- Current detectors (DECTRIS Pilatus) run at up to 100 frames / s
- Next generation Eiger detectors run up to 750 frames / s (for 4M)
- This rate will probably not be routinely used for data collection
- This rate will be used for raster scanning i.e. to allow a large loop to be sampled with a fine beam in a short time (e.g. X-ray centering)
- For raster scanning the experiment has to wait for the results so this is time critical
- Therefore in first instance principle benchmarking problem is spot finding
- Need to make use of parallel processing

#### Amdahl's Law

Expected performance improvement from increased number of processors

 $\overline{1}$  $\frac{p}{s}$ 

p = parallel percentage

s = speed up (i.e. number of cores)

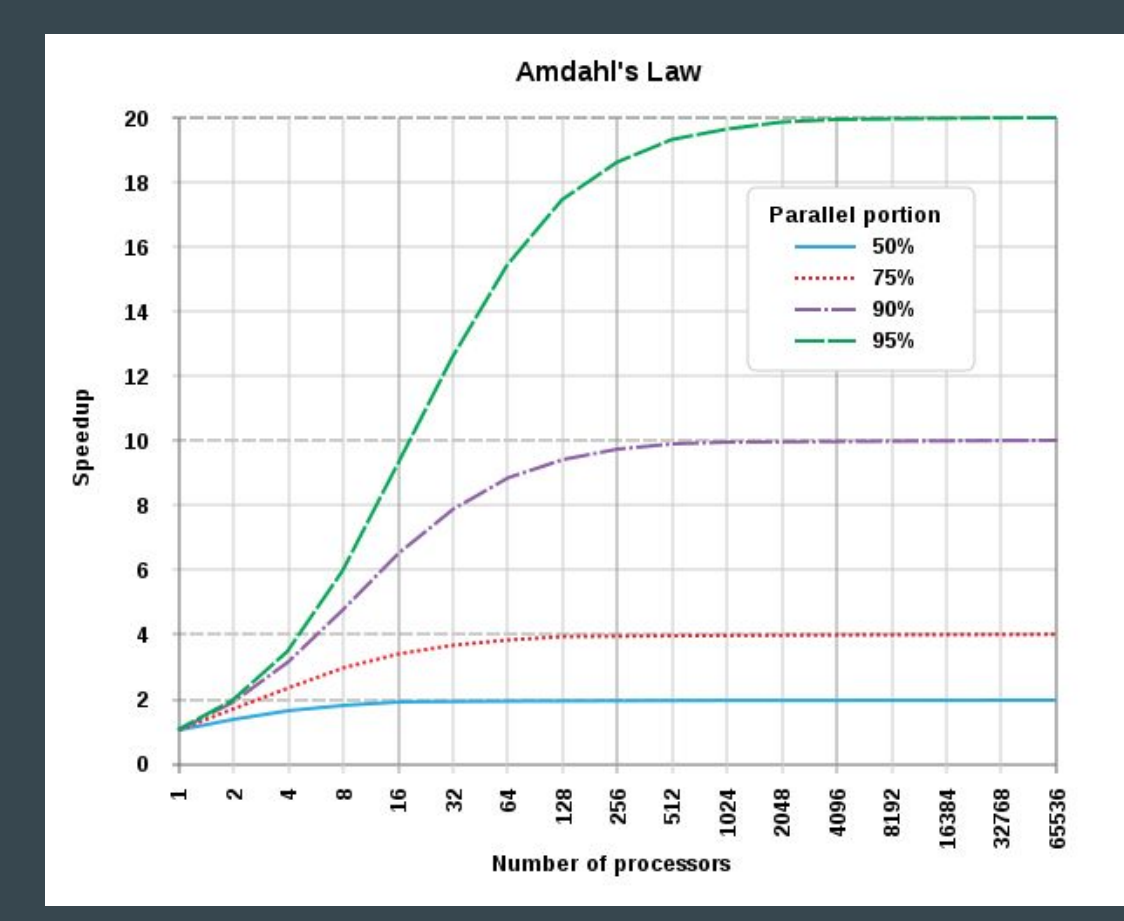

# **Benchmark**

- Performed with dials 1.3.1 linux binaries (same binary set for all systems)
- dials.find\_spots datablock.json nproc=\${nproc} shoebox=false
- Principle consideration wall clock time i.e. from starting process to results becoming available
- Here nproc=4…# in system
- Data come from RAMDISK => file system performance not a consideration

## Wall clock time vs #cores

- Wall clock time decreases with increasing number of cores
- Decrease in wall clock time tails off at around 100 cores.

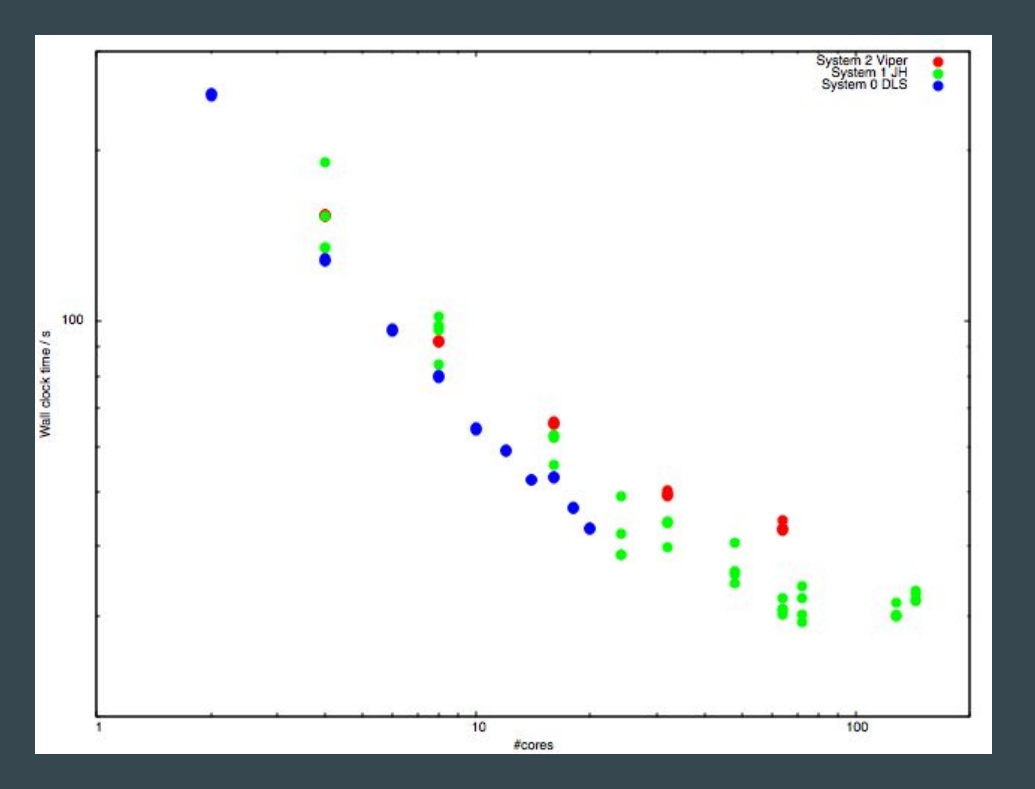

# Frames/second/core ("efficiency") vs #cores

"Efficiency" of spot finding drops with increasing number of cores.

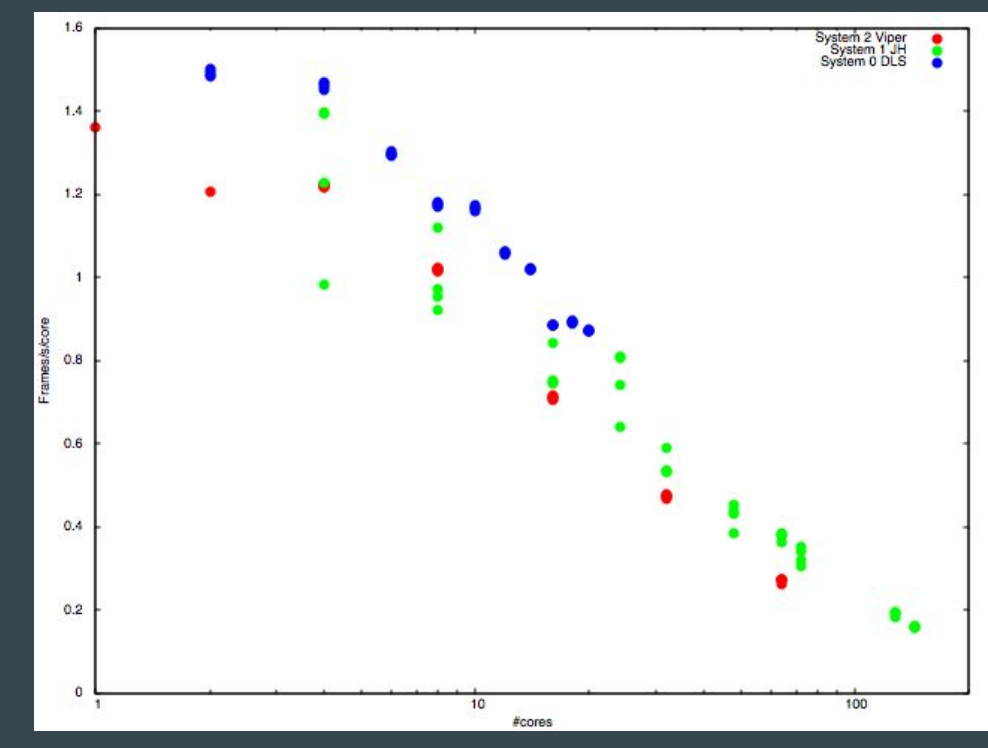

# **Summary**

- "Efficiency" drops off rather quickly with increasing #cores [1]
- Wall clock time flattens off around 40 s for system 0 using 20 cores; ~ 30 s for system 1 using 144 cores
- For small #frames start up time  $(-4s)$  dominates
- For large #frames wall clock time ~ linear 0.08 s / frame (10 cores)
- We maybe need to put some effort into optimizing DIALS for many core architectures (e.g. system 1 above; Xeon phi; …)
- Using small #cores but analysing each row of a grid scan on a separate node in a round-robin manner may be optimum for responsiveness

# **Acknowledgements**

DIALS East

Gwyndaf Evans, Graeme Winter, David Waterman, James Parkhurst, Richard Gildea, Luis Fuentes-Montero, Markus Gerstel, Melanie Vollmar

DIALS West

Nick Sauter, Aaron Brewster, Iris Young

Lots of other people

Garib Murshudov, Andrew Leslie, Phil Evans, Harry Powell, Takanori Nakane, Andrea Thorn

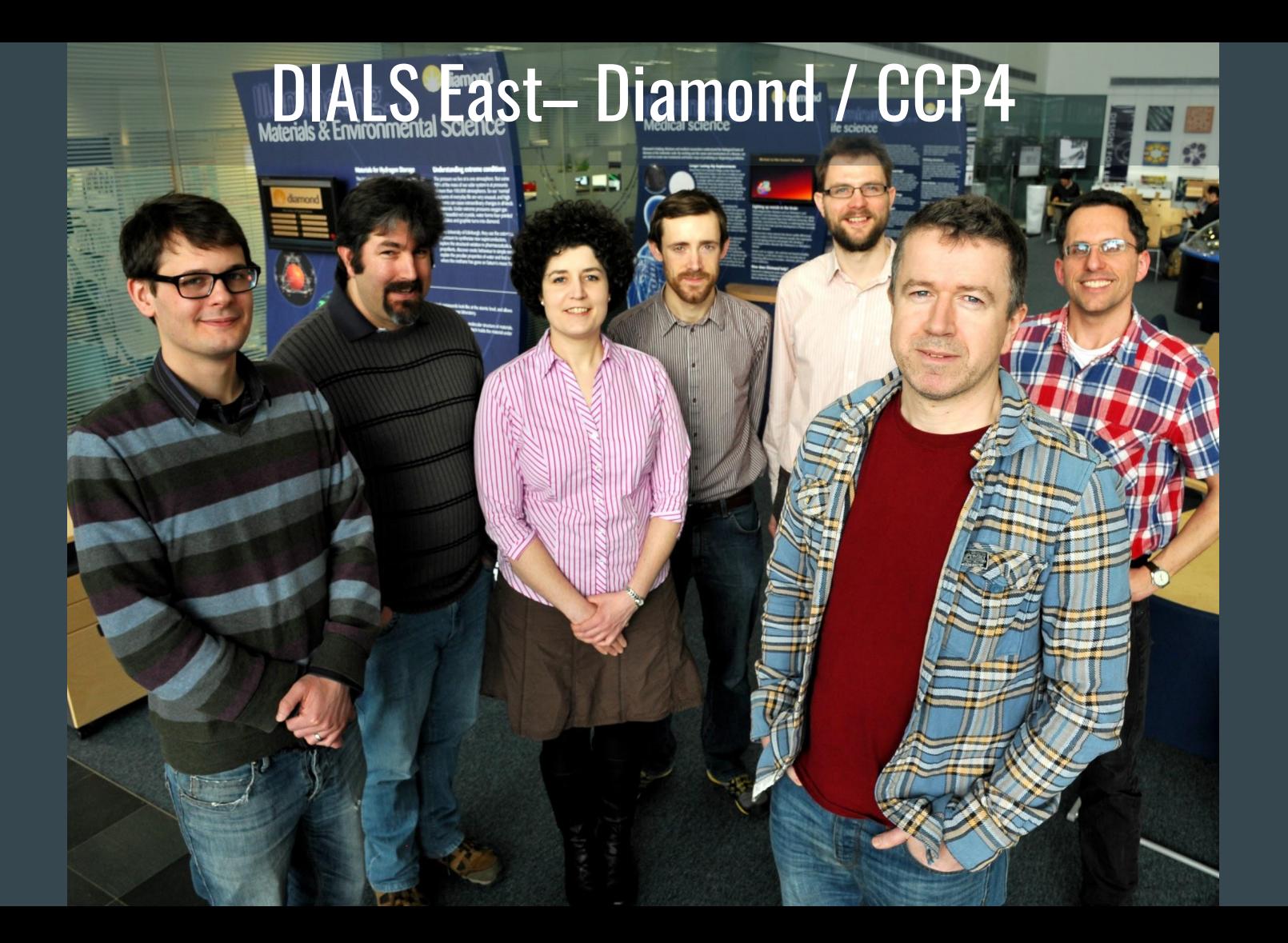

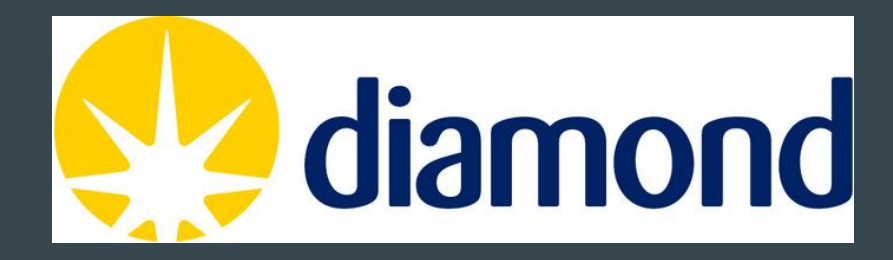

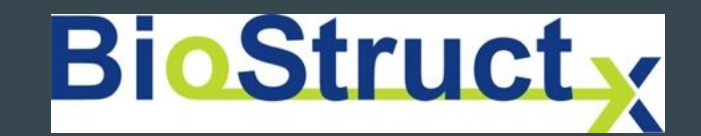

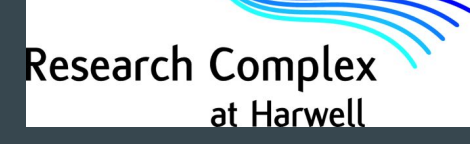

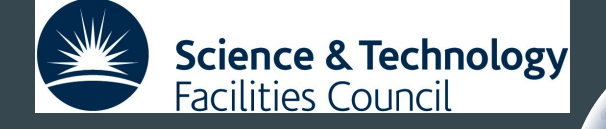

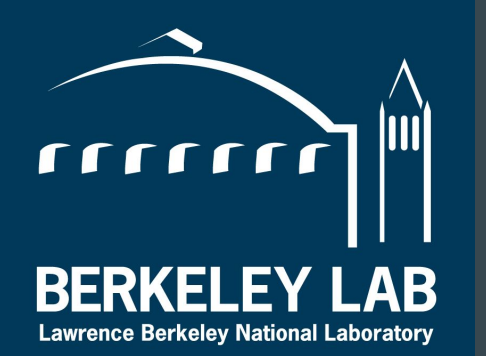

Diffraction Integration for Advanced Light Sources

Laboratory of **MRC** Molecular Biology

wellcome
## Thanks for listening!

 $\bullet\bullet\bullet$ 

https://dials.diamond.ac.uk